# Pardus-Linux.Org<br>eDergi

**Says** 

**NED** 

# Tekelci İşletim Sistemlerine Kendinizi Sömürtmeyin İşletim Sistemi Seçmekte<br>ÖZGÜRSÜNÜZ!

2009 Yılında GNU/Linux Dünyasının Gelişimi Kendi Pardus CD'ni Yarat! PASO! Montaj ile Bilişime Katkı Olur Mu? **VirtualBox Derdine Son: PAVI** Pardus'ta Django

# **Blgghnlou**

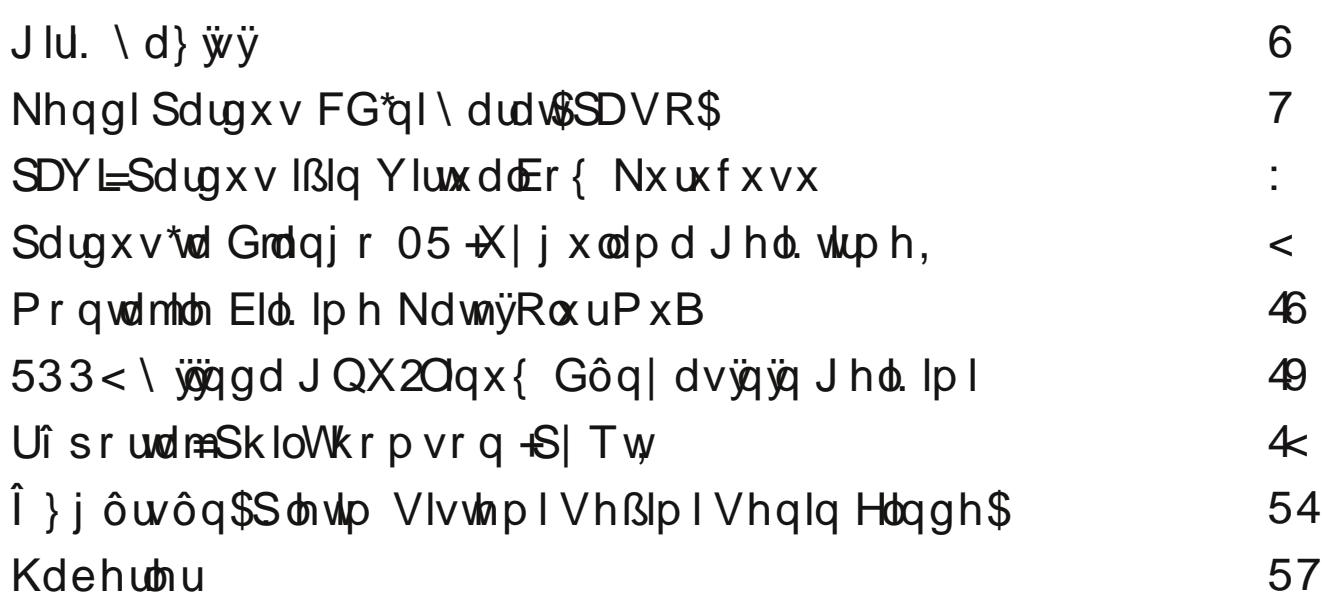

JIU. \d} wv

\hql elu| 3d j lugln1

Well nl  $EAOF: 45 : qId$  rux } 1

BAOF: @ Al516 17 Erngdkd | d| j 3g rodudn nxoodg3op dv3g3  $g|d| r w$ } 1

Sdugxv 533<14\*lg gx| xuxp dv3ldn eludnwh/ EA0 F: @ AI516 nhuydq3qd ndw3adfdn eluÉrn jØqÞaoÞqÞq qr!p dv3q3qld|rux}1

Sdugxy Nxuxp vdo5\*qlq qx| xuxp dv3ld eludnwh/EA0F: @ Al56 \* nxuxp vdoj Ø Échulq edacdp dv3q3gld|rux}1

BAOF: 2qwhuqhwwdud| 3f3v3Pr}lood lluhir{lon dÉ3odp d} vlwhohulq vlp j hvl rodg Plool H! lwp Edndqo3 3g3g p doxp vlvwhp ohulglq/  $\emptyset$  j bu | d} 33p nx ordgp dn lvwh | hq dn u / whn h of I lad n wh v lvwh p lq lq nØ bvl | dsdp d| d ghydp hwp hp hohulg | glo | rux } 1

2qwhuqhw|dvdnodu3q3qvlpjhvlrodq\rxWtehl白q/D2KP\*ghq %EAOF:,. jluhelduvlql}%ndudu3qld|rux}1

Vbnhwflohulq duw elo lvd dudo2nhq ladwh vlvwhp ohulql EAOF:,.  $v \hbar$  Eneloh f hnohuldig idun 3ggd rop dodu $\frac{3}{9}$ dol rux } 1

Wpp ex glotnotula | dq3qgd/ndotp | ql EA0 F: elu Wpunl| h IEq nr unx vx } fd nx ondigda d| q  $\hat{a}$  j d } h wh flp l } l Elg  $\emptyset$  b p b q b q 4: 1 | 300 Ø app bagh \* X! x u\* odu Rov x q gl| r ux } 11

<span id="page-2-0"></span>Jhu Ehnwhg EAOF: | hqlelu | 3glohundhul| oh 11

# Nhagl Sdugxv FG\*ql\dudw\$SDVR\$

 $7 - 2$  \*: - =:  $72'$  \* : \* <  $#$ 

 $. -2$  $#$ 

SDVR<sup>3</sup>/Dd Hundg 2 uhn<sup>2</sup> woludi3gddg kd}300dgdg>nlaldnulg/ j huhnvlqlp diul gr! uxoxxxqgd Ø}hoohawlulop la Sdugxv vÞuÞp diul roxawxup dv3qd | dud| dq yh S| wkrq | d}33p j hdawlup h gld loh Tw7 dud b b wdn3b 3 nx ond a 3md udn | d 3m 3a Ø i b u e lu | d 33m a 3u SDVR/eha}hu elu surrh roda Sduaxvp da\*ada iduno3rodudn/nx0 uxop xa elu Sduaxy vivwho laghni sdnhwohu idn LVR ndo2e3  $r \alpha$  aw ux u1

SDVR vd| hvlqgh>eldp / r| xq/ rilv j lel nr qxoduqd Ø} hothawld0 pla Sdugxy v Þu þo ohul ds 3xdeloh fh! lilel> Sdugxy\*xg I halaha nxuxop d lkw| df 3r oxaws! xqgd/ vlvwhp gh ydu rodq wbp sdnhw0 dnug | hql nx ικ αρ gd | hu dφ dv3dp dÉodqdudn/ nlal| h Ø} ho Sd ι 0 axy vbubp dul ah roxawsux odeldul

#  $7=7$  HJ5 @2J2 \*:15

Sdvr who hodgo ad Inl lachl lah vdkls =

40 tsdvr grv dv3g3g roxawxuxop dv3 50 tsdvr gryl dy3gada LVR ndo3e3r oxawrux op dy31

<span id="page-3-0"></span>2achillawho do cola 3achf d! 3P huh/ Ø hocha which la Soluaxy v Pu p p p q p ar up doely Sduaxy nxuxoxp FG\*vlagha Øhows wdf dn who eld 10 dnu' E6GD grv|dv3ggd vdnodgpdnwdg3.1 E6GD grv|dv3  $: A GLB A v h B : H696H6 LB A daad43a d ln a c v d d 3 v 3n3a v43d$ p 3a kdoah vdnodul

 $E6CD$  $: A GLB A$  gry dv3 ar vl dv3a3a roxawxuxopd dadp dv3qqd nxuxox Sdugxv vlvwhp lqqh exoxqdq SIVI sdnhwbul0 alg lvlp dnul/er|xwodu3kdajlghsr|d dlwrogxnodu3yhghsr elo0 jlohul jlel yhulohul vdnodul

B: H696H6 LB A grvl dv3 lvh/ Øhothawlulop la Sdugxy v Þu þp þ0 gþg dg3 z he vlwhvl/kdgj I Sdugxv vþuþp þgghg wþuhwhgl!l/ex0 xidq dé3nodp dodu3 roxawtuxop d wolulki idn roxawtudq3q dq3yh hohnwur gin sr vwd dguhvi yhuiohuigi vdnodul

\*:  $15 = 5$  $#$ 

SDVR\*qxq ax dqqd nxw odeldueluv Pupp P p hyf xwqh! Id Dqfdn lagludna ndl gdn nr godu3 Sdugxy 533< b}hulggh nr odl fd Édo30 wagadeldu glwhdnwh1 SDVR\*gxg nd| gdn nr godu3 ^5` dguhvlgghg halaldheldul 2galuldha vduli } dualyl dl 3nddag3nvda vr gud/nr p xw vdwaCaad E6GDEM nrp xwx vhuldnuhn Id ad E6GDEM arv0 I dy3ad w3nodadudn/SDVR dudl Þ} Þah nr odl fd hulaldheidul

 $8: \mathbb{Q} : |7|7$   $5=J \Leftarrow := 56$  \*:  $#$ 

Sdvr arvidy3a3a roxawxuxoo dv3 roaxnÉd edviwwlu1 Ex nraxad whn Ids 30 dv3i huhnha/SDVR dudl P}Paah exacada %Suhsduh% yhnp hylal nxodadudn/lywhahaeloil nxwrf xnodu3a3ar oaxup dn1

2 4=HE <\*\* 17 8DB 6A FOGC +B F. @E6GD 2 4=HE 6FB I HC< 7AD< CEDH8DB

2 4 = HHE < HH 7 8DB 6A FORC B F. @ E6GD 9DK CAD69G

# $Sdyxv0Qqx$ { Ruj hGhuj l Vd| ÿ48/ Rfdn 5343

# Nhqgl Sdugx v FG\*ql \ dudw\$SDVR\$

SDVR\*qxq %Suhsduh%vhnp hvl/ uhvlp ghnl j lel vhnl} n3vp d eØ0  $\Phi$ qhf hn r  $\alpha$ qxwd=

@GB / % sdvr % ar vldv3a3a da3 yh ndlahaldnf h! l hul eholu0 ohp hgh nxoodq3o3u1

@XGXB / nxuxox Sdugx v vlvwhp lqlq nØn gl} lqlqlq | hulql eholuw0 p hgh nxoodq3o3u1H! hu SDVR/ Ø} hoohawlulop la Sdugx v vÞuÞp Þ r od0 udn LVR ndo $\mathcal{B}$ 3] ds $\mathcal{S}$ adf dn Sdugxv vlwhp IÞ} hulqgh Édo $\mathcal{S}$ ap 3 r uvd/ ex eØ op p xwodnd Sdugx v\*xq nxuxox r og x ! x nØn gl} lql ehduwh0 f hn ahnlogh d| duodqp do3g3u1

@GB / Sdugxv nxuxodq FG\*qlq ed! odqg3 3 | hul j Øvwhulu1 Ex  $n3/3$ p / ghsr gd ex $\alpha$ gp d| dq dqf dn FG\*gh ex $\alpha$ gdq sdnhwohulq j Øvwhulop hvl dp df 3 od nxoodq3o3u1

@ GB khp FG khp gh ghsrodugd exoxqp d| dq sdnhwohulq dudqdf d! 3gl} lql ehdudip hgh nxoodq333.1

 $J:$  @GB AGF lnlqf l nh | Þnohqp la sdnhwohul yh| d ghsr lq0 ghnvlqlq r nxqp dp dv3lÉlq nxoodq3o3u1

@XGXB %p hwdgdwd1{ p o%gr v| dv3q3q lÉhul! lql r oxawxudq eloj l0 ohul lÉhulu1

@XGXB lvh/ %1sdvr %gr v| dv3q3q r oxawxup dgd vr q dg3p r odq/ %Suhsduh%gÞ! p hvlqh w3nodp d| 3laduhwhghu1

#  $*5+1717$   $5=J \le j \le 56$   $*$ ;

LVR ndo3e3q3q r oxawy uxop dv3 SDVR dud| Þ} ÞqÞq %Ex log%vhnp h0 vl loh | ds3331 Ex laohp lÉq j huhnhqohu> Øqf hghq kd} 3uodqp 3a elu %1sdvr % ar vl dv3vh Sduax v Nxuxoxp FG\*vlalu1

# Nhqgl Sdugxv FG\*ql\dudw\$SDVR\$

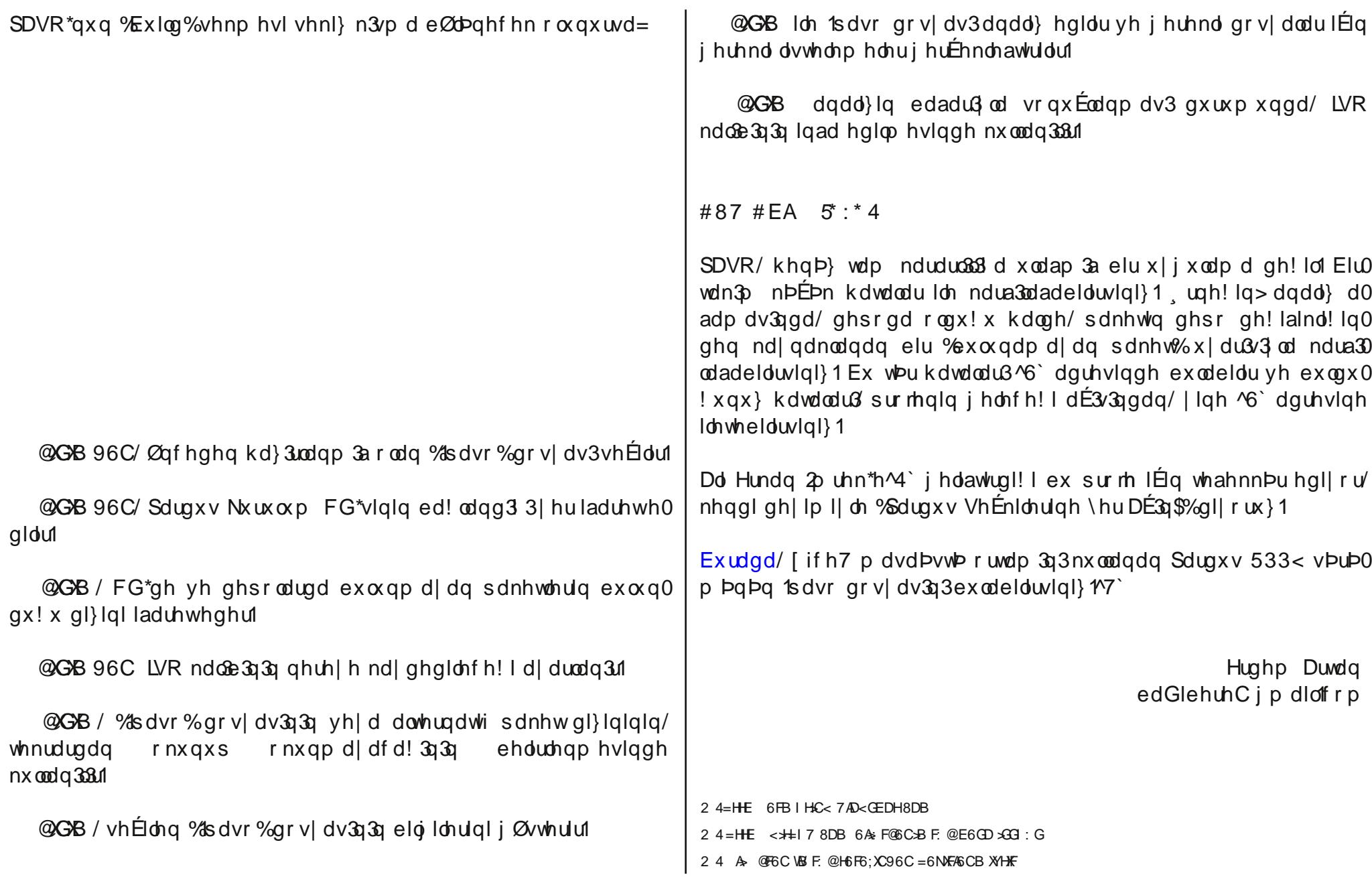

SDYL=Sdugxvlßlq YluwsdoEr{ Nxuxfxvx

<span id="page-6-0"></span>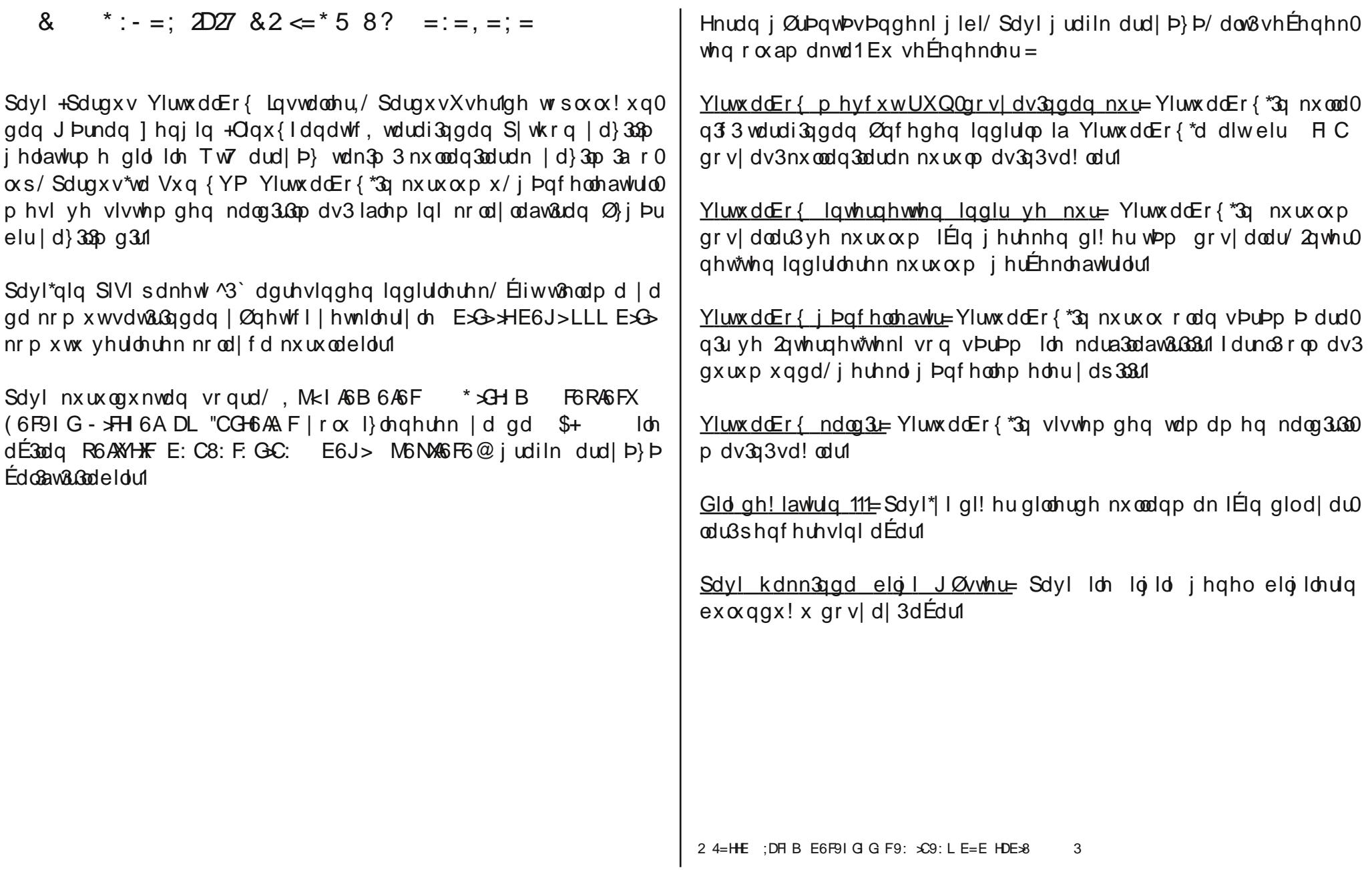

SDYL=Sdugxvlßlg YluwdoEr{ Nxuxfxvx

 $Sdy$ l/ judiln dud|  $P$ } loh Édosap dq3q | dq3qqd/ nrp xwvdw3 $B$ dud0 I Þ}Þloh gh Édo3ap d Ø}hool! Igh vdklswhuiNrp xwvdw3u3ggd E6J> 2G R C: @4 el Elp lggh nxoodg336.1 Nr p xw vdw363 dud | b } bggh Ed0 ceap d vhÉnghnohul ax elÉp gh=

 $dx$ w Clarvelon-dl, = Yluwsdo Er { \*32a whua hwwng lagluls nxudul

dxw Osdwfk +ds.=Oqx{ Ennlugh! I lEig j huhnhq | dp dodu3x| i x0 odu/Yluw.doEr{ p r q bothulql q huchul

 $\frac{q}{q}$  lavwdo  $\frac{1}{q}$  = qf hghq lqglulop la Yluwsdo Er { \*d dlwelu % ux q% gr v0 dv3g3nxoodgdudn nxuxoxp | dsdu1

xsi udgh +xs,=YluwxddEr{\*3i bqfhoohul

xve0vxssruw+xv,=YluwxddEr{léq XVE ghvwh!lqld|duodu1

 $sdw'k$   $+sk = Qgx$ { Ennlugh! I IEq j huhnd | dp dodu $3x$ | j xodu/ YIW wxddEr{ p rapoohulal ahudhu1

 $u$ hp r v h + up . = Yluwsdd $E$ r { n xux ox p x a x vlvwhp a ha nd oa 3.631

Yluwed Er { ldn vrux a | da3 ruvdg 3 / Sdvl\*| I p xwodnd ghahp hd0 vlal}1 XI i xodp da3a | Øahuj hohulah yh volvyll hohulah xI axnvola vr aud p x wox vr ad x odap dn shn ah } r u r op dl df dn w 3.1

> Huahp Duwda edGlehuhC j p dloff r p

Sdugxvtwd Grdqjr 05 +X| jxodpd Jhol. whph,

<span id="page-8-0"></span>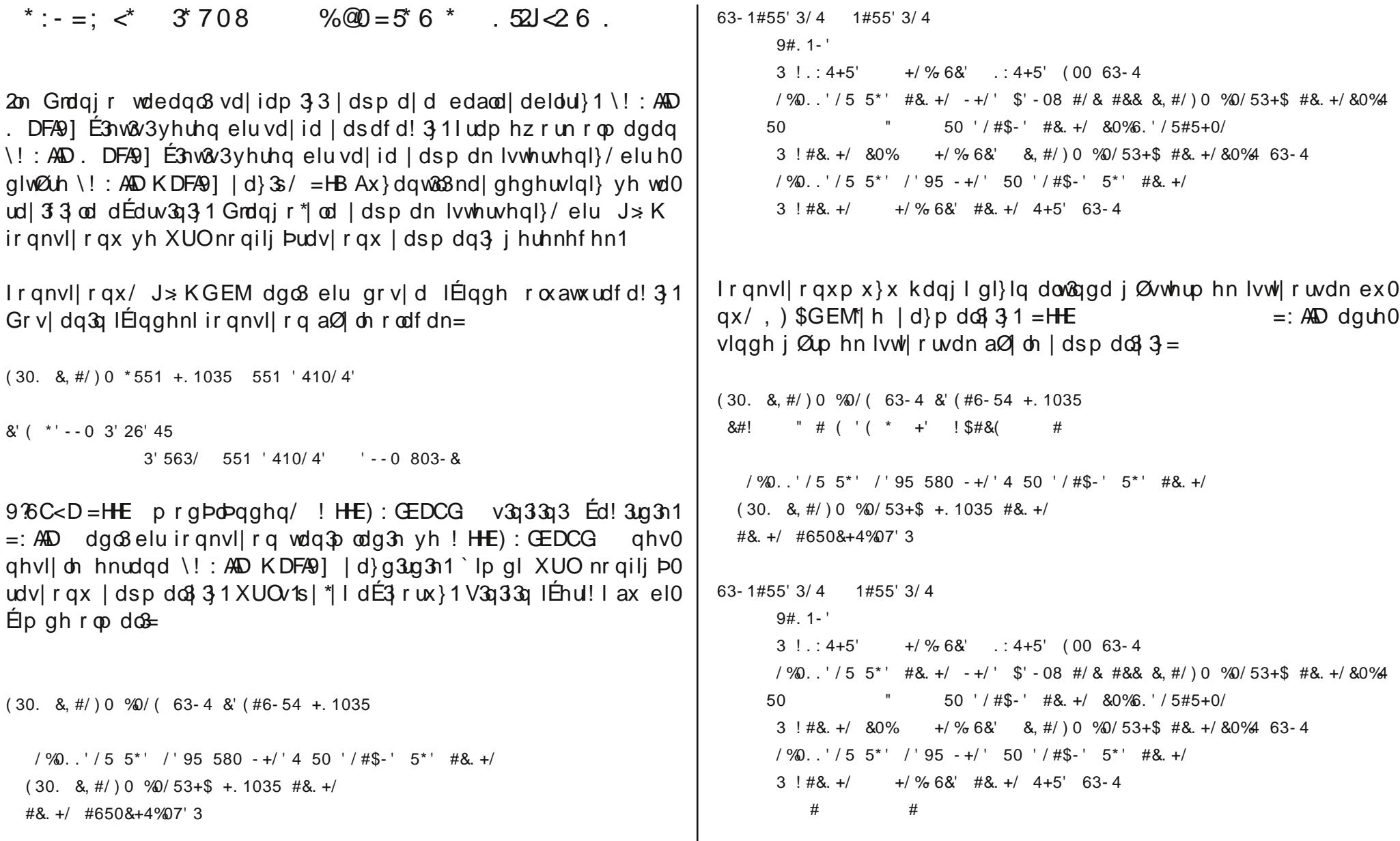

Sdugxvtwd Grdqjr 05 +X| jxodpd Jhol. whph,

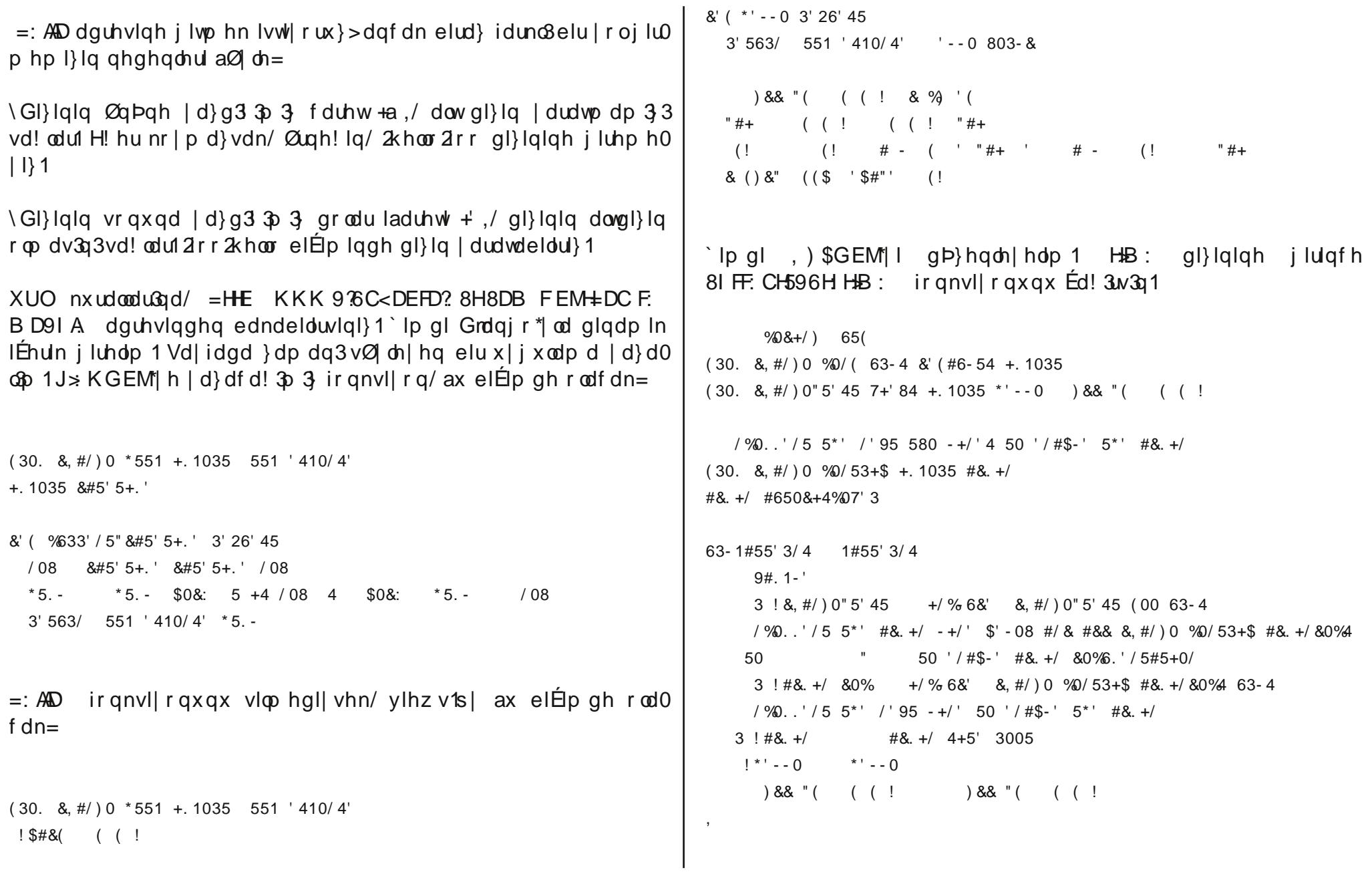

# $Sdyxv0Qqx$ { Ruj hGhuj l Vd| ÿ48/ Rfdn 5343

Sdugx v\*wd Grdqjr 05 +X| jx odp d J hol. wlup h,

```
Dow gl} lq | dudwdo3p 1 Nxoodq3f 3' ehool elu } dp dq vr qudv3q3 j Øu0
p hn lvwhgl! lqgh/ edand elu gl} lq lÉgh j lwlq1 Ehool elu } dp dq
vr qud/ } dp dq qh r odf dn j Øuhelovlq1 HB : EAG gl} lqlqgh elu
vddw vr qudv3q3 j Øup hn lvwhgl! lp l} gh/, ) $GEM'| h/
 H\!B: EAG gl} lglgh j lglogl! lggh DC: 5=DI F56=: 69 ir gnvl| r 0
qxqx Ed! 3p dv3q3 vØ| dn| heldul} 1 Dp d nxoodq3j iduno3} dp dq0
\alphadu3 j Øup hn lvwhuvh khu vddwl whn whn j lup hn/ elu nr gÉx Ø} h\alphaolnoh elu Ø_i þu | d} 33p f 3 lÉiq p dqw3no3 gh! lo1 = DI FG56=: 69
ir gnvll r gx wdg3p od 3s/dguhvl ehool elu nxudod j Øuh | dudwdo3p 1
\hat{O} oh | dsdelolul} =
 3 \cdot 5 +. ' 1-64 & * 0634" #* ' #&
39 / gl} lqlq gr ! dovd| 3elÉlp lqgh duwp dv3q3vd! od| df dn1 gl0
\{ |q| \in |q| \leq 3 \} 3 \{ |q| \leq 3 \} ir qnvl| r qd j Øuh elu vddwvr qudv3\frac{3}{2}ql} lqlqh j lulqf h lvh lnl vddw vr qudv3q3nxoodq3d d j\emptysetvwhuh0
f hn1\doq3fd ehool edvdp dnwd vd| 3d ndgdu gl} lq | dudwp dn lv0
which and a \emptyset d elu ah | | dsdf d! 3 =3 ! 5+. ' 1- 64 &; < * 0634" #* ' #&
EG ohf h nxoodq33 vdghf h elu yh lnl edvdp dnB} dp dq vr qudv30q3j Øuheldnf hn1
\lceil \text{r} \rceil \text{c} \rceil \lceil \text{c} \rceil \text{c} \rceil \lceil \text{c} \rceil \lceil \text{d} \rceil \lceil \text{d} \rceil \lceil \text{d} \rceil \lceil \text{d} \rceil \lceil \text{d} \rceil \lceil \text{d} \rceil \lceil \text{d} \rceil \lceil \text{d} \rceil \lceil \text{d} \rceil \lceil \text{d} \rceil \lceil \text{d} \rceil \l%0&+/ ) 65(
(30. \& \#/)0 \times 551 + 1035 ( ( \$\qquad 551 \times 410/4'
+.1035 &#5' 5+. '
&' ( * ' - - 0 3' 26' 45
  3' 563/ 551 ' 410/ 4' ' - - 0 803- &
                                                                                       &  ( \%33' / 5'' \& 15' 5 + . ' 3' 26' 45/ 08 .8\#5' 5+. ' .8\#5' 5+. ' / 08*5. - *5. - $0&: 5 4 / 08 4 $0&: *5. - / 08
                                                                                         3' 563/ 551 ' 410/ 4' * 5. -
                                                                                            \#) &' \qquad & %) ' ( \# ' (
                                                                                         ( &-
                                                                                          \# ' ( " ( \# ' (
                                                                                          ,  $(
                                                                                          & ' ( ( $
                                                                                           ( ( ( ! ( ( ! " #+ ( ( ! ( ! ( #) &' # ' (
                                                                                           ( ! \t\t ( ! \t# - " ' #) & ( ) \t# - ( ! \t# )& () &" ( ( $ ' $#"' ( !
                                                                                       Ir qnvlIr qxp x gd/ Kws 737 qhvqhvlql lp s r uw hwwn yh riivhw
                                                                                       sdudp hwuhvl nr | gxn1 Nxoodq3f3 r op d| dq elu } dp dq3 j Øup hn
                                                                                       lvwhgl! lqgh e( 6<: CDH;DI C9f kdwdv3dodf dn1
                                                                                       , ) * EM| I gh ax elÉp gh gÞ} hqd| r ux } =
                                                                                              %0&+/ ) 65(
                                                                                       ( 30. &, #/ ) 0 %0/ ( 63- 4 &' ( #6- 54 +. 1035
                                                                                       (30. 8, #/0 "5' 45 7+84 + .1035 * - 0 %633' / 5" &#5' 5+. ' #) &'
                                                                                          / %0. . ' / 5 5* ' / ' 95 580 - +/ ' 4 50 ' / #$- ' 5* ' #&. +/
                                                                                       (30. \, 8, \frac{\#}{100}) \, 0 \, 90/53 + \$ + .1035 \, \frac{\#8. +}{100}#&. +/ #650&+4%07' 3
                                                                                       63- 1#55' 3/ 4 1#55' 3/ 4
                                                                                             9#. 1- '
                                                                                             3 ! &, #/ ) 0" 5' 45 +/ %- 6&' &, #/ ) 0" 5' 45 ( 00 63- 4
```
# Sdugx v0Olqx { Ruj hGhuj l Vd| ÿ48/ Rf dn 5343

Sdugx v\*wd Gndqjr 05 +X| jx odp d J hol. wlup h,

/ %0. . ' / 5 5\* ' #&. +/ - +/ ' \$' - 08 #/ & #&& &, #/ ) 0 %0/ 53+\$ #&. +/ &0%4 50 " 50 ' / #\$- ' #&. +/ &0%6. ' / 5#5+0/ 3 ! #&. +/ &0% +/ %- 6&' &, #/ ) 0 %0/ 53+\$ #&. +/ &0%4 63- 4 / %0. . ' / 5 5\* ' / ' 95 - +/ ' 50 ' / #\$- ' 5\* ' #&. +/ 3 ! #&. +/ #&. +/ 4+5' 3005  $! * - 0$  \*  $-0$  $! 5+.$  '  $\frac{\%33'}{5}$  ' 5"  $\frac{8}{15}$  ' 5+. '  $8(1 \t 5)$  #)  $8'$ 

Grdqj r \*gd x| j xodp d j hdawlup h| l Ø! uhqgln1Exud| d ndgdu Ø! 0 uhqhq dundgdaodu/ elu vr qudnl | d} 3gd edand x | j xodp dodu j h0 dawluuchuvh/ | d| 3qqdp dn lvwl r uxp 1 Elu vd| id | ds 3v3q3 yh vd| 0 idodud ehwh | huohawlup h| l lohulgh Ø! uhqhf h! l} 1 Grdqj r \*gd x | 0 j xodp d j holawlup hn Ér n nr od| 1 Wdn3og3! 3q3} | huohugh edqd h0 sr vwd dwdelduvlql}1

> Rqxu Wxqd wxqd1r qxuC | dkrr1f r p

 $Pr$  q vd mld Eld. Ip h Nd vn  $\forall R \alpha$  uP  $xB$ 

 $87 < 325$ \*  $\leq 41.5$  $252126$ .  $=$ 

eFhp un Dnnduwdo=(: @ 7 \* \$ 36M6FG @ HTFUC9: HF: C9AFC: AF

Dowdg Dudy Idn33= \*\*\* SEMBFG @ FTFU H @ DAD 3J: H6G6FAB XC \*R  $R$  <: RHV>7  $F$  G @HTP3 UF 6 CE: FDAG FG @ =: B MU@ G @ H @ CDAD  $36 =$ : B 9: R @8>H6G6FXB AGFXM6 HU@H8>AF: =6M6HAGFXCX =: F  $6$  / $6$  C  $\times$  296  $\odot$  / $\odot$  / $\odot$   $\odot$  CY 7 FURUC 6 A G G CIMDA Nf

\xndu3ad | hudoda vrux Cf hvds/Dnadp Jd}hwhyl\*ala wdp elu | 3 Øafh 064 Dudosh 533: \*ah0e:IHF. HF. C9G hnlala 91 vdl idv3a0 ad/ Fhp un Dnnduwdo3a/ Fdvshu Elo Ivdl du \ Øahwlp Nxux ox Eda0 ndq3 Dowdq Dudv Idn338 ldn | dsw3 3 e! : 9:; # > A C x + 6B 6B X 6 . ASYXADE N dac3vØ dhalaha elun3/30 1

\ds3xdq vØldhalgh glnndwlp | Éhnha eluÉrn xqvxu roqx> dgfdn eha/ p dndohp la r p x u dv3 r odudn/ | x ndu3 d | hu dodaodu3 vhu0  $16 + 1A \, 25 * 2456 * - 16$ alp 1  $244^*$  <

 $*J \lt i 74*@+1 \lt k2.7$ : D26  $87 < 3$  154

<span id="page-12-0"></span>Fdyshu'kd} 3u vlywho eloilydl duodu o rawdrodl 3s sd}duodl da/ bo0 nhp I} la | Þ} dn3 whnar or rhilup dodusgada elul 1 dndwndwp d gh0 hull bnyhn eludodad I dsw3 3ndwn3a3a/I dudww3 3hnr ar p In ah0 ! huohulg don3aodgp dv3ggdg Érn/elolalp whngrormohulgh gh jlel elu idl ad vd! ada3 3 yr u xadap do3l ©ÞanÞ/sd}duadp dv3 yh vd0 Waa 3 | ds 3 adq kd } 3 | vlv wh p elg | vd | duodu3 | dn vd waad v x qqx ! x whn 0 ar or th' } laflu p dunhwhula uhl raodu3ad l hu doda all hu vivwh p 0 diu loh ÞÉ dad! 3eha | xndu3d| q3| 2adip flvl/ ehooh! I/ hn eldiahq0 diul yh ladiwo vlywho diulgh ghn111 Elu idundesh yduvd gd/vdwa duw8033xqvxuxdurodudnyhuldnq +dp dill dvd il}dnqp la, khqll h0 du' j dudqw vbuhvl yh ghvwhnwul

\dql/qh! lovdqhf h Fdvshu'ql! hukd} 3u vlvwhp elg lvd| duvdw3 30 v3ilup dodu3g3g exogx!x/ Puhwow! leluladorp fl | rnwxu1 2adorp fl rod0 udn/ | d LQWHO | d DPG > dgdnduwd lvh PVL/ Dvxv/ J lj del wh > Irgid vhwhulrodudn YLD/VLV>vdelwglvnrodudn Vdp vxgi/Vhd0 j dwh/Z hywhug Glilwdo/Pd{wruyh ghladnwhp vlywhp lgghlyhwdw wap dv3 Plf ur vriwwhnhd1Khs dl q3yh elughq id} ad dadggd w s nr aw udg e b| bn buhwf lonul

N3vdfdv3 sd}dugd elgohufh kd}3u vlvwhp elojlvdldu vdw2a 0 sd}dundpdv3|dsdqilupdydu>dpd433\*bihÉph|hfhndqdel0 diaha buhwflyl ydul Kdwd Iggld haldieldu nl/ ex 433\*b i hÉp h0 I ha buhwf I ilup dodu gd/ Inl dahwlad p fl buhwf Ivigla DUQU H Édo cap dodugd edndudn nhqqlohulqh | Øq yhup hnwhohu > e Þw Þq sl| d0 vd/ Þuhwfldnu yh vdvð 3mdu gd/ whnholadnwhp vlvwhp I Þuhwflvl Plf0 urvriwtxq | dsw3nodu3qd yh | dsdfdnodu3qd1 Ex gxuxp gd sll dvd0 gdnl vdwa0sd}duodp df 3ilup dodu<sup>n</sup>/gr!dorodudn Þuhwflohulg d0 of 3/3 rop dnwdodu> | dgl vÞuhnol elu vhÉnghnvl} ed! 3 ososh ydul 2adhwp h eldp I gld | dn / whn buhwlf | h ed! 3 033h1 Ex lvh vdw2a0 sd}duadp df 3ilup dq3q ndqulql vd| lq hqhu=6 87<\* 3 1541

© Þan Þuhwip lÉig | dudw3 33 yh Ifdwjhuhnlu>prqwdmlÉig lvh/ If dwhaldha | d gd nhaihglong buhwip prghoyh ybuhflglg nxood q3 b kdnn3q3q vdw3q do3qp dv31

246 CE: F LE: F : CHA " % ! ( F 6 (FD  $J: E \nG H 8: F$ 

## $Pr$  q vd mld Eld. Ip h Nd vn  $\forall R \alpha$  uP  $xB$

 $= 55^{\circ}$  716 485 @ G| >, +  $*$  J $*$  :16  $*$  6  $*$  7 $*$  :15

Elu gl! hu nr gx | x gd d $E$ p dn j huhnluvh/ nx ond q $\hat{p}$  nr od |  $\hat{p}$  3 yh edadup qh| h j Øth ehduchqluB Kd} 3u vlvwhp drugh elu dud| d j h0 wudnq qrqdq $\hat{p}$  +g bab! bqghq hq | bnvh! lqh ndgdu,/ kdqj | Ø0 É Þwohuh j Øuh eholung plawluB Fdvshu | d gd sd}dugd ydu $\mathfrak F$ n j Øv0 whuhq gl! hu ilup dodu3q/ | dsp 3a rogxnodu3 elu Édo3ap d/ dqnhw/ yhul p dghql ydu p 3q3B ¾qlyhwlwhdnub laeluo! I lÉggh p lglu0 ohuB W.w.p yh gdyudg3aodu/lvwhn yh nxoadgpd dpdÉodu3+h!l0 wp / la/ h! digf h/ yhulp ddn/ ghydiwgdluhdiul/ ghsrodp d/ 2gwhu0 ghwyxgxfxvx/ uxwg ladip diul11,/ gdv3oehdudigp hnwhgluB P ba0 whuldhuch yh khqhi nlwch| di qdv3belu elgildo3ayhulal | ds 3ap dnwd0  $g3B$ 

Dqf dn eldqhq j huth ax  $nl = kd$ } 3u vlvwhp elq lvd| duodu $\alpha$  eld $n$ 0 ahqohul yh qrqdq $\mathfrak{D}$  odu $\mathfrak{D}$ | hqlqhvlor|xqodu $\mathfrak{A}/\mathfrak{D}$ Epqf Þsduw|d0 }336 adu3q/ladnwhp vivwhp dhuiqiq yh ladnp fi buhwifidhuiqiq^5`b0 uhww! I Þuþgohuh j Øuh elÉp ohgp hnwhglui Kdwwd Øgfþelu vlvwhp vdw33333 slldvdld vxggx!x elukd}3uvlvwhp / gl! huilup dodu0 fd prghodo@gdudn/wbuhydnul | ds33\$s sd}dud vbubop hnwhglu1El0 ulggh ladip fl LQWHO Fr uh 5 Gxr / gl! hulggh DPG [ 5 97 Elwr 0 αι elulggh ghsrodp d dodg3583 JE Inha gl! hulggh 653 JE> elulggh hnudg nduw3DVLInhg Øebubggh gYlgld111 Dgf dn Øghp d elun3vdv lvh wbnhwlflqlq hnr qrp ln gxwp xgxunl/roxaw.wodq vivwhp yhuip o rodfd! 3 j lei/ hnr grp in rodudn gd vdw3g dop d  $i$  b f bq b  $i$  r undp dv 3q 1

R xq buhwf lonul ^6` lon laonwip vivwhp I buhwf lonulqlq +P If ur vr iw yh Pdflqw vk, yh  $\frac{p}{p}$   $\frac{p}{p}$  sduw  $\frac{1}{q}$   $\frac{33p}{33p}$   $\frac{p}{p}$   $\frac{1}{q}$   $\frac{1}{q}$   $\frac{1}{q}$   $\frac{1}{q}$   $\frac{1}{q}$   $\frac{1}{q}$   $\frac{1}{q}$   $\frac{1}{q}$ Dxwghvn/Qhur/Fruho/Plfurvriw111, buhwwhohul | d} 33p odu/gr0  $q dq$   $\hat{p}$  vhÉheldu $d$ n $y$ <sup>2</sup> 1 Ex lvh kd}  $\hat{a}$  vlv $\hat{p}$  r  $\alpha$  aw tudq iltp dodu $\hat{g}$ pubgohulgi/ex | d}33p odu3Edo&w&delohfhn dvj dul elohahgohughg

roxaw.up dld }ruodul Dafdn roxaw.uxodq bubqohugh/elu sduÉd sduodunha +laohp fl/hnuda nduw3ilel./elusduÉd a babn prahoah ndo3bex hnvlndnohu ah khall hohuoh ndsdwoodudn sd}duoda3= ndp hud/ | d} 3 3 vhv vlvvhp | 111

#87=D85": \* 4 BA0F: ' \* Al56 . J2<2 > .: 26 52524()

N3/df d/ yhulp ddn ghaldig sd}du'whn buhwflglg hdgh e3.dn3m333 j lel> vr q wbnhwflohulq +ghyohw/eluh| ohu/ilup dodu, gbabqfhohul Ér! x g α n od x p x w d q p d} 1 D g n h w b v d k d Édo 3a p d od u 3 j h u e l o 0 glulp ohudo&gp d} gh! lo dgf dn vhnw@uh | lgh nÄuxgvxux | Øg yh0 ulut

Vrgx Evd Þonhp I}ghnleidalp rnxu0 d}du3 39'/2qwhughwwhngr0 or mondiglig nxoodq 3 elojlqlig buhwip yh | Øghwip I/ DUQU H j lel Édo&ap dodu3 gl! hu Þonhohuoh n3 dvodg3 3p 3 gd rogxnÉd jhulgh ndop dnwd| 3^: `1 Ndog3nl exj bq bqlyhuvlwhohughnl/ | dog3fd elo0 j Ivd du gh! Id wpp p bkhqglvdn yh whnqln h! Iwp eØbp dulq0 gh/ Ø}ho vhnw Øughni eloj lvd| du h! lwip nxuxp odu3qgd/ eldalp  $|d|$  3qodu3yh p dj d}lqohuqh/ } bu \d} 33p yh JQX2Oqx{ qd! 30  $24%$ HAYA B 8A F>EAMGGMG QUE F @ AYA B 8>EAMGGGCC 69: HG XEB 6@MGH6VXCX9: VAY

```
HFR SHF
```

```
2 4 $ DG
              .7 x 0 0 H " & * HDFB & : J : F * D H & Halx 3DC 6 E8DB ) D8 GH6 F 6B : G
         MAC96 SODG: SPB 6GCCC RX@SFHHXX+=>: : 69AM*=69DKGDMCIC-S9x6 / GFSQ-
246 A HC 96 @ +: @ F6 C @ FHAG FX W6 R6 AYB 6 B 6 @ H6 N9 XJ: 7 IG R8 A A @ 7 + F6 C 9 6 9 A/: FDM C AG F6 96 G R
```

```
F69X
```

```
2 4 & SCIL C: 9: C 96=6 SM9 F = HE KKK K = MACIL ST: HH FC: HSC9: L5HFE=E AGC< HF
2 4(6F9IGIC 7I @DCI96@<6MF.HAF>J: $# CxC %IGH6;6 @< UA=D86BXNCR6AXB6A6FX96
\lt: FR: @HC \lt UN A
```

```
2 4% R6@KD@LF DD<A 96C\UA@B.ANC F: 6A6CXC96 9UCM696@-J: JRE6 96@-9IRBI]
J: HUF. JA FAVA 6F6B 6 M6E67>AF
```
### $P$ r qwd midn Eld. Iph Ndwn y Rox u P x B

wang odu@ud qh ØdÉÞqh | huyhulog‼ Iruwdgd1 Kdwwd | hwhuol | Øqohq0 glup h yh h! lw'p ghg } l| dgh elu g 3a g| 3 33h p hyf xwl Elund Elv0 who yh nhaqiviqi Pifurvriwedvn3/3qqdq v3 3.63 Ø}j bushawuhq phudno3nxoodg33odurodeldu1ExjP}hoelurojxgxu/vhylgglulfl yh xp xwodqg3053g311 Qlwhnlp / exj bq Éhyuhvlqgh wrsodqg33b3 eluÉrn }jÞu \d}33p yh JQX2Olqx{ gd!3w2p iruxpodu3yh h0 ghu lonulglg whp hol/ex p hudn yh iduno3r odg3g shalgghg i lwp h f hyduhw yd| hylgghglul I dndwPlf u yr iwh! lwp Iglg/ nd| gdn nr 0  $gx$  ndsd $G$ yh } i Þu\d} $33p$ \*d qÞap dq sur judp odp d qloohulqlq vbuhndd! I nhvlgglul

%Qh loj lvl yduyhulp olohoh/edadu \$p od yh nhaihwp hnoh \}j bu\d0 }33p \*3qB%gll h vrup d|3q1 © bqn b q babqf h y h shal v3ud j hohq dudw333n>ØjpugÞaÞqfh|dn/odlnyheldpyhoh!lwlpdn/yhÉh0 ghnohulg ruwd|d nrgxop dv3 od/ vrup dn yh exogx!x fhydsod | hwgp h| huhn | hqlghq vr up dn loh p bp nbqgbu nl/ If dwhglohq exoxacolucol/ nhaihqlohq whnqlnohuoh yhulp oloh yh edadu3 vd! col0 gdelovig1 Exgodurop dnv33g/ vdghfh vhup d| h| h gd| do3elu h0 nrgrpl nxuxoxu1 \ds3xdqvd/ Ifdw hglohqlq ghydvd whvlvohugh prqwdnodqpdv3g3unl/exqx shndod urerwodugd | dsdeldul VØ0 p bubohq yh  $\emptyset$  j bu h q babq h h h q lqvdq/ ex $\alpha$ a | dsdp d } > doq3fd vØp ÞuÞdÞui`lp gljhdq gh/elojlvd|du yh gl!hu p Þ0 khaglydn e $\emptyset$ bp chulggh/ whnhofld! lg Enp ehulggh grodgdgodu3 gÞaÞqp h| lq\$ Elġ Ivd| du halwwu Z lqgr z v gh! lo P lf ur vr iwhalw0 wueldalp gh yh Ø i Þug Þa Þgf hgh n3/3/mdp d/ vØ þu Þ1

> $D \mid q3q$   $E h$ 2vdgexd Dudon 533< elo IC r } j x u| d} lob vhqqlndvl1r uj

 $2 * 7 : 5 :$ 

Pdnddnala who IEnu! I JQX2JSO 6<sup>A</sup>; vh Fundwich Froprav +el Quf Qvd. <>> loh dvdavodap 3a r oxs>lÉhu! I kdehu vhuloo hn vh I halaha JQX2JSOyh Juhdwyh Frp p rav +el Qqf 0vd, Idn dvdav0 adap dn nr ax ox | ad nr s | dadadeldu' g b } hadnals g h ! law uldneldu' dw3wd exoxgxadeldu/ | hqlghq gd! 3wadeldu1

2 4 & C: A#6BI \$366CGXQUFUB UC<6MF>FCB>+UFQR: RJ \$50+RC (6F9IG->Q9: Q97+C: H Y: @@UFAF

= HE HFE6F9IGK > @ DF< & 5 (\$5 : C: /5#6BI5\$> 36CGX5\*UFUB5 5 6MFXF: OB \$50: J+F3-3-

2 4 F 6HJ: DB B DCG 7 M C8 G6 | AG6 CG6 G6 = + E : G F> @DEM6 A6 M67 > AFG+C4 UN F>C9: 9: V>Y>@A@M6EXEMC>G+C>UFH7>AFG+C>N \*6VA6CB6GX<: F@CURY6FHJ6FW@G: GF>CHUB @DEM6AGFXC96: GFC + @G6=7 + C+C7: AHFHAB: G+ W@C8+G+ : GFC = +R7 +F @DEM6GXM696: GF9: C UF HAR  $\geq$  M C  $\geq$  G FA F C =  $\sqrt{R}$  F G  $\sqrt{R}$  H $\sqrt{8}$  F D H  $\sqrt{6}$  B A  $\frac{8}{3}$  G B 6 G  $\times$  O RUC 8 U G I G F C H UB @DEM6ASEXC96 M6 96 : G F9 : C UF. HAR  $\cancel{\times}$  M C  $\geq$  : G FA F9 : 9 : 6MCXAG6CGXC @ AKGCARB6M6 9 : J6B : 9xB: G=HE HFK xQE: 9x6 DF< K xQb F 6Hz: 5 DBBDCG

533<\ yoyqgd JQX2Oqx{ Gôq| dvyqyq Jhol. Ip I

 $'$  197- $*$ %  $Z = ?$  F7  $@$  : 1717 . 52J 26 2

 $22$ 

Plf ur vriwyh r qd ed!  $\alpha$ Ed $\alpha$ adq | dq bubq buhwhq alunhwohusl| d0 vd| 3ex | 3d ndgdu nr qwur ohwwl1 Dp d nlalvhoeloj lvd| du gØg Þp grnwdv3g3g i3wdw3g3nxoodgdg ex alunhwohu duw3h | hulgludnlsoh0 ulgh e3dnp d| d edaodg3 @PqnP gh! lap h| hq whn ah| / gh! lal0 plq wd nhqqlvlglul Plf ur vriwsll dvdgd (<3\*osh elu dvodq sdl 3q3 v Þuhnd holggh w www. uhvp I lvvd whohulg exoj xodu3gd jØuh1 PV Z lqgrz v Ylvwd loh ex sd| 3nd| ehwp h| h edaodg3l Dssoh\*3g (43\* oxn sd|3ex | 3o edul ahnlogh duw & JQX2Oqx{ gd! 3wp odu3gd eldalp vhnw @ub yh p hg dv3qgd dg3q3Ern gdkd v3n vØ} hwwlugl1 Ex j hdap h| I 533: \*gh edacd| dq nPuhvhonul}h gh ed! col dqcd0 u3q vd| 3/3d} gh! log|u1 Dp d whn ex vhehsoh dÉ3nodp dn vdÉp d  $r \propto u$ 

#### %  $Z = ?$  F7  $\mathcal{Q}$  ; 17 \*  $F: . : . 5 : 2A >.$  $<422$

<span id="page-15-0"></span>533: \*qlq lon Eh| uh! lqqh klvvhqlong elu hnr qr p ln nul}/ lon Øqf h ilgdqv yh exqd ed! & r odudn/eldalp vhnw Øupq b e b| bn r udqgd hwnlongl1Jrrjoh/Plfurvriw/\dkrrjlelsl|dvd\*q3q ghy alunhwoh0 u/alunhw Edo2adgodu3g3g vd| 3/3g3d}dowdudn nul}lg hwnlylgl d}dowd0 elogI1 Nul \*ghq hyyho Vwduexf nv\*gd ndkyhvlql | xgxp od| 3 } 0 j Þu\d}33p \*od dod| hghq elu Érn eldalp fl/ alp gl lavl} | d gd wd0 ahurq ilup dodu3q lqvdi3qgd rodudn Édo3adeld|ru1 Kdohq r ilup d0 odugd Édo3adqodu eldn/lavl}dn nrunxvxqx kdod dwdelop la gh!ld  $Exaxq | dq3qqd/$  }  $|bu|d|33p$  yh  $JQX2Qqx{q}qd!3xq$   $adl3qqq0$ dv3nu}ghg wdvduxi hwp hn lvwh|hg eÞ| Þn alunhwohulg nxuwd0 u33/3gxuxpxqdjhogl1

Iudqvd/Dop dqld i lel Dyuxsd Þonhohulqlq eda3q3Éhnw!l elu w s0  $\alpha$   $\alpha$  n  $\beta$  i  $\beta$ u \d  $\alpha$   $\beta$   $\alpha$  i  $\alpha$   $\beta$  hww 1 ludg vd 5336 | 338 gd d $\alpha$  3 3 nd 0 uduod ex i holap h| I lon | dndod| dq qhyohwohughq elul roqx1 qfh Gradap d\*gd yh Mdagdup d\*gd edandg3 3 dwdn loh p lo| r qodufd Dyur ndu | dsp d| 3 sodgo3 ruodu1 Ex gØgÞaÞp Þ Wkxgghuelug d}33p 3qd nr g ghvwh! I vd! od| dudn ghydp hglog|1 Qdwr dvnhul eluonohulggh h0srvwd lvwhp flvl rodudn Wkxgghuelug\*Pg Ø}hoelu yhwllrgx nxoodg3odfdn1 Ex jhdaph/wdpdpllch JQX20gx{ gd! 346 3gd j Ø Eldn elwheldnfhn elu vrgx Ejhwluheldul

Ur er win eldp I/ nlalvhoeld Ivd| du g $\varnothing$ q Þp gr nwdv $\varnothing$ q $\varnothing$ g 4 <: 3\*d | 30 odu3qqdnl j holalp lqqh ax dq1 Exqd ud! p hq/ j holap hqlq k3od dadgdfd! 3elu vhnw Øul Exeldp dodg 3ggd | ds 3dg dudaw 8p dodu3-Dp hulnd/Dop dq|d yh Mdsrq|d j lel elundÉghydnw Øqf Þoþn |ds30 |ru1Mdsrq|d\*gds||dvd|dvÞuÞohgeluÉrnurerwprghol/jØpph JQX20qx{ vivwhp dnul idn du} @hqqdp hqi|ru1 Elun3/3p ilup dodu  $k$ dulflagh Ér! xg $\alpha$ n vhÉp lgl $\varnothing$ i Þu  $d$ } $33$ p woludi $3$ gd  $d$  ds $3$ rul Plf ur vriwex eldp I gh nhggl j luheldnf h! I elu vhnw Øu rodudn j Ø0 u Þ| ru 1 Ex | Þ}ghg/ ur er wh eldp dgdp odu3g3g x | j xodp d j hola0 who hvl dp df 3 ad/ bf uhwell elu sadwir up x/ vhvvll vdnlg el tip gh sl dvd d vÞugÞ1 Dp d khuidun $\alpha$ p r ghour er wlÉg/hvghn i hola0 whufl Ø j ÞudÞ! Þ rodq/ } j Þu \d } 33p j hq hogh whuflk hglol ruf Ex nr gx elundÉ sdudjudi loh dÉ3nodgdp d| df dn ndgdu j hgla rogx0 ! xqgdq/ Ø} hwoh j hÉp hn lvwl| ruxp ex p dnddngh1

GPq| d\*gd Øqhp d eldp vho ghqh| du ex | 3 k3 nhvp hghq gh0 ydp hww1 Fhug ghgh| I/ e\ b}| 333g ghgh| If rodudn gh! huohggluld0 Irul Eldp dadp odu3Øahpd roda eldp vhopdwhu|dochulal Plfur0 vriwtg lavdi3d e3.dnp da3lUKHOwdedg&Vflhaflilf Oax{ gd! 30 wang 31 oh lqvll dwilql . } j bu \d } 33 p woludi 3qgd nx ondqg 31 K dg l gll h 0 dp nl/eDyuxsd ghydnwhul/ Plfur vriwd j byhqp l| rul R | b}ghq/ ndvw eØ oh elu vhÉp | dsw8ff Qdvd/ Pdw\*d lqvdqv3 dudÉodu3

533<\ yoyqgd JQX2Oqx{ Gôq| dvyqyq Jhol. lp I

roodg31 Ex roodgdg urerwodu\*gd gd Ø}iÞu | d}336 dowhugdwil vhÉiogl1 Dp hulnd\*| d hq Érn yhui l j holul vd! od| dq Plf ur vr iwr o0 gx!x kdogh/ Qdvd dudawap dodu3gd Øi Þu | d}33p 3 vhÉp hvl i dus ah! lop IB Ex elo lohuh edndudn/ gPq| dgd Øqhp o yh flg0 gl surmtonugh JQX20qx{ yh Ø}j bu | d}33p downugdwil khu }d0 p dq vhÉd rui Ex ndqdu eloj l| h ud! p hq/kdod } j Þu \d}336 g bql dv 33 i hdalp I hd naw uld n b i g x uxp g d g h! ld G bql dq 3 a Øghp olelu eloj Ivdl du nxoodg3 3 nlw.hvl vrg nxoodg3 3 odug3.1 Rgod0 u3a eÞ þnelun3v o 3 kdod P v Zlggrz v Vhyhg\*3 vhÉph I whuflk hgl| r ul Hq d} 3qgdq/ Øqhp d elu whnqr or rhp dunhwhul } laf lul kdod Plf ur vr i wix q | dq 3qqd1

#87 =  $\overline{5}$  71, 1 2 $\overline{0}$  ; \* ; 17 - \* - \* " . 4 \* + . < : <  $\overline{0}$  :

Eldalp vhnw@upggh hg Ern uhndehwg | dadgg3 3dodg/ vrg nxo0 odg3f3wdudi3rogxex | 3d Plfurvriw/grgdg3p buhwhgalunhwohu loh I dsw3 3 da odap doduod vdahfh Pv Z laarz v [s vhl d Vhvha vhuvil rax lÉia v Þuþf Þohu i d}a 3 p di d Édo Bavol Dp d ex vodn will vrg elundÉ l 3003u ladno ho hl h edanda 31 Lawho Predg surmhyl/ Jrrj oh Fkurph RV vlvwhplql qx| xup dv3 ye1 j holap hohu ex sodg3 hwnlvl} e3dnw31 Vrg nxoodg3 3 wdudi3ggd j hdawludhg | d}30 con guid ad lachwo vivwho ghui hohahnyhoelo lydl duada/ Qhwo errn +Plal GI} by vb. dodg3ad ndlp dv3 ad ah! laha slldvdg3a aduwadu303 i Øvhwhullru1 Dlu3fd Prelosodwirup odu loh eloj lydldu p lp duvlala di a3ar nvdi d i hop hvi ah Ér n Øahp d1

4<: 3\*d | 3molugal elunlalgig hy vh la | hulgah idungseloj | vd| duodu3 rodeldual1 Dp d Inlyl I Ela ah/ whn elu | d} 33b i hdawludafh/ yr 0 ux a elyhual 1 Dp d duwn ahver rn/dn 3003 whohir a/isv ve 1 flkd } 0 αdul Eq/idun o Sw Pu | d} 33p αdu j holawlup h } r ux q α α ! x y dul P lf ur 0 vriwex vhn Wachula khsvlal hoh i hÉlup hn Ivwlrui Ex n Þuhvho

nu} ruwdp 3qgd/hdqgh rodq ndsdvlwh|dn ex lvwh!lqh gh ndyx0 adp 3 r u111 R | x q nr q vr ox q d Ø ho e lo | vd | du r | x q x p x i h daw0 ulfhn/eloj lvd| dud Øhor| xq p x j holawlulfhnB Pv Z lggrz v Preld nsodiw up xqd ghvwhn plyhuhfhnBDkwdsrwjlelkhu|huh j þfþ gh | hwhp || ruil Ex | þ}ghg p relosodwirup yh Lgwhughwwd0 ud| 333dodg3ggd udnlsohulgh i3wdwyhup hn }ruxggd ndog3lDn30 *G* whohirg vhnw Øu Þagh> Dssoh/ JQX2Oqx{ yh Jrrjoh Dagurla j lel j ÞÉÞ udnlsohuch eda hghp II rul 2qwhuqhwwdud| 33/3dodq3q0 gd lvh>Pr}lood lluhir{/ Rshud/Jrrj oh Fkurp h j lel dowhugdwi0 diu'sll dvd sdl 3q3nhqgl dudodu3qgd sdl odadf dnodu1 Exudgd whn lqdw hqhq | hu ehod= Nxuxp vdo dodq1 Nxuxp vdo x| j xodp dodu ladwed Lawhughw H{soruhu\*3vhÉph|h ghydp hghfhnwlu elu vÞuh gdkd1

 $HJ5 \leq 26$  #2 < 6 5 : 2 : \* ; 17 - \* 42" . 4 \* + . < - .  $IAJ1@8$ :

JhÉng | 3 bedand dig elu uhnodp ndp sdg dv3 edandig 3 Z lggrzy vhyha kdnn3gd1 Qhuhah| vh eÞwÞa eldalp kdehudul/ uhnodp 0 odu yv1 | rox | od nxoodq3f3odu3q ilnluohul hwnlohqp h | roxqd j | g| og| 1 Vwhyh Edoop hu'3q wdq3w3p j ÞqÞ | dadg3 3 vhylqfl khslp l} dqod0 deldu}1V puhnd ndg nd ehghg Plf ur vr iw eludgon gd rovd gh0 ihv dog 31 Qhwerrn\*odu lÉig Ø}ho jhdawluldng x| jxodp dodu Ø}hodn0 d yxy xadqq3ex uhnadp erpeduapdq3qqd1 JQX2Oqx{ qd!30 was adusa sa yh Dssoh\*sa i holap hylgl gxugxup dn whp ho khghi r 0 odudn ehduohag!! Igl dgodp dn IÉig suriØvØu rop d|d jhuhn |rn khukdogh1

Vwhyh EdoophueluÉrnedv3qwrsodqv8v3qgdPlfurvriw\*xqudnlsoh0 ulgl dÉ3hodg3ff Dssoh yh JQX2Olgx{ gÞg|dv3f Ø}hodnoh yxujx0 adadaadu dudv3aad| a31 Dssoh }dwha nhaalehduohal! I | raad lohu0 d rub nhqql ehdudng!!! grqdq3p odu yh bubqdnu | rox | od

533<\ yoğqqd JQX2Oqx{ Gôq| dv yq yq J hol. lp l

e P | P | r u1 D p d J QX2O qx { G P q | d v 3 y h \ } j P u \ d } 336 nr q w ur o hglop hvl } r u elu r u dql}dv| r qd vdkls1Ex vhehsdn/e } i bu \d0 }336 loh Plf ur vr iwolvdqv3 ad sll dvd| d vÞuÞohq nr gadu dudv3ggd elu edua dp df 3 odf nxuxogx! x lgglgd hglohg elu ydn3 nxuxogx1 Ex ydni $\hat{a}$  lon | dsw3 3h| dip / Z lggrz v vhyhg xve | bndip h | d0 }33p 3ggd/ JQX JSO y 5 dvdgv $\alpha$  nr godu3 eelop hghqf nhqql d0 vdgv3dowggd nxodgp dv3 g3 SI dvd ghyl Plfur vriw eÞg| hvlg0 gh nddwhd i hdaluf I lywkgdp hwp hylgh ud! p hg/ Ø} i Þu | d} 336 j hdawulf lylglg nr godu3g3 nxoodgdudn/ \* Yluby\* wdelul oh dgg33 g bap dq 3qd qdv 3bedn w 3q3j Øvwhuql1

Qhwerrn Þu Þq Þq h Øq f hq hq kd} 3 xd qdq J QX20qx{qd! 3 xp od u3 Xexqwx Qhverrn Uhp I{/Ihgrud 45 Frvwdgwdgh ye1 yhuvllrg0 aduad fhyds yhugl1 Whnqr or mp dunhwohulq gluhap hvlah ud! p ha/ vrg nxoodg33 nlwhvlgl hwnlohp h|l edadug3 Exgxg | dg3ggd/ 2qwhoPredq Surmhvlgh Plfurvriwtxq ndexvx rodfdn jleljØub0 q Þ|ru 1 J r r j oh F kur p h R v \*| l d q p d } v d n k d n v 3 os h v p l a r o x 0 ux}15343\*gd ex surmboldq jlgladwag3 gdkd l|l dqod| dfd! 31 ` lp glghg kdn & elu uhndehwruwdp 3gd jlug!! lp |}| klvvhg|| r 0  $uxp<sub>1</sub>$ 

Sdugxv 533< yhuvl| r qx gd ex | 30 hdap hqlq bonhp |} ghnl | dq0 v3pdv3q3qdjØvwhullru1Gdkd Érn nxoodq3f3d klwds hghqxl0 j xodp dodu yh whnhoohap h vrux qx rop dg 3 3 p ÞgghwÉh/Sdugxv j hdap hvlgl v Þug Þup hd 1 Plfur vriw loh dgodadg ghyohwilg ho ghydnwsur rhvlgh ud! p hg Sdugxv/Xexqwx/Pdggulyd i lel iduno3 gd! 300 odud ghywhn yhuheld if hn elu nxoodg 3 3 nivohylgig roxap d0 v3 j hdnf hn I Eq Þp I wyhulf I elugx uxp 1

GPq|d\*qd |dadqdq j hdap hohuj hÉ qh rovd VÞbunl| h\*qh qh j Ø0 upgp h| h edandg3 vrg i pgd ugh1 Qlkdg Nduvo3g3g/ ePlf urvriw dvdgv3g3g}ruod nxoodg3f3odud vdw3opdv3fkdnn3ggddÉw3f3gdyd ohklah vraxÉodag31Ex nduduloh | dn3q elujhohfhnwh nxoodg3f3odu Plf ur vr iwdyday 3d s dud Øghp hn }r ux gad nd o dl df d! 3i Þaghul i Øtheldul} 1 Dp d exad hai hor odf dn whn eluhai hovdu=Winar or th p dunhwhula layll dwil 11 Plfur yr iw loh I dsw3nodu3 daodap dodu I Þ0 } Þagha ex gdyd vr gxf x gx hwnlvl} kddn i hwlup h| h Édo3adf dnod0  $\mu$ q $3$ 

533< | 338P If ur vr iwtxq | dud dog 3 3 elu | 3 or og x 1 Dp d 5343 | 336q 0 gd liody hwp hylgl ehnohp hn kd doshuhvwoln roxul \*Vwhyh Edoop hướa \*Ylubv\* rodudn dqg33 . } j bu | d} 33p yh JQX20qx{ g Þq dv3 e Þ þp h | h g hydp hg h f hn 1 © do 3 p dodu o p 3 d k lÉg x u 0 p dgdg ghydp hghdp yh ex w soxoxnodu3p 33g i bf bgb duw300 p d| d ghydp hghdp 1 } j bu \d} 33p 3q yh J QX2Oqx{ gd! 34p 0 odu333 vdklsohul el}ohul}1 Rqodu33 j Þf Þ el}lp j Þf Þp Þ}gÞu1 EÞ0 wÞq jhdawluflyhnxoodq3f3ghvwhnÉdhulqlvd|j3joddq3jruxp12|l nl ydw3q3/l| I nl ydu3 11

JQX20qx{ gr ox j Þqdnul

Nhp doNdudwda nhughonhp  $dC$  j p dloff r p

Uîsruwdm=SkloWkrpsvrq +S|Tw

<span id="page-18-0"></span>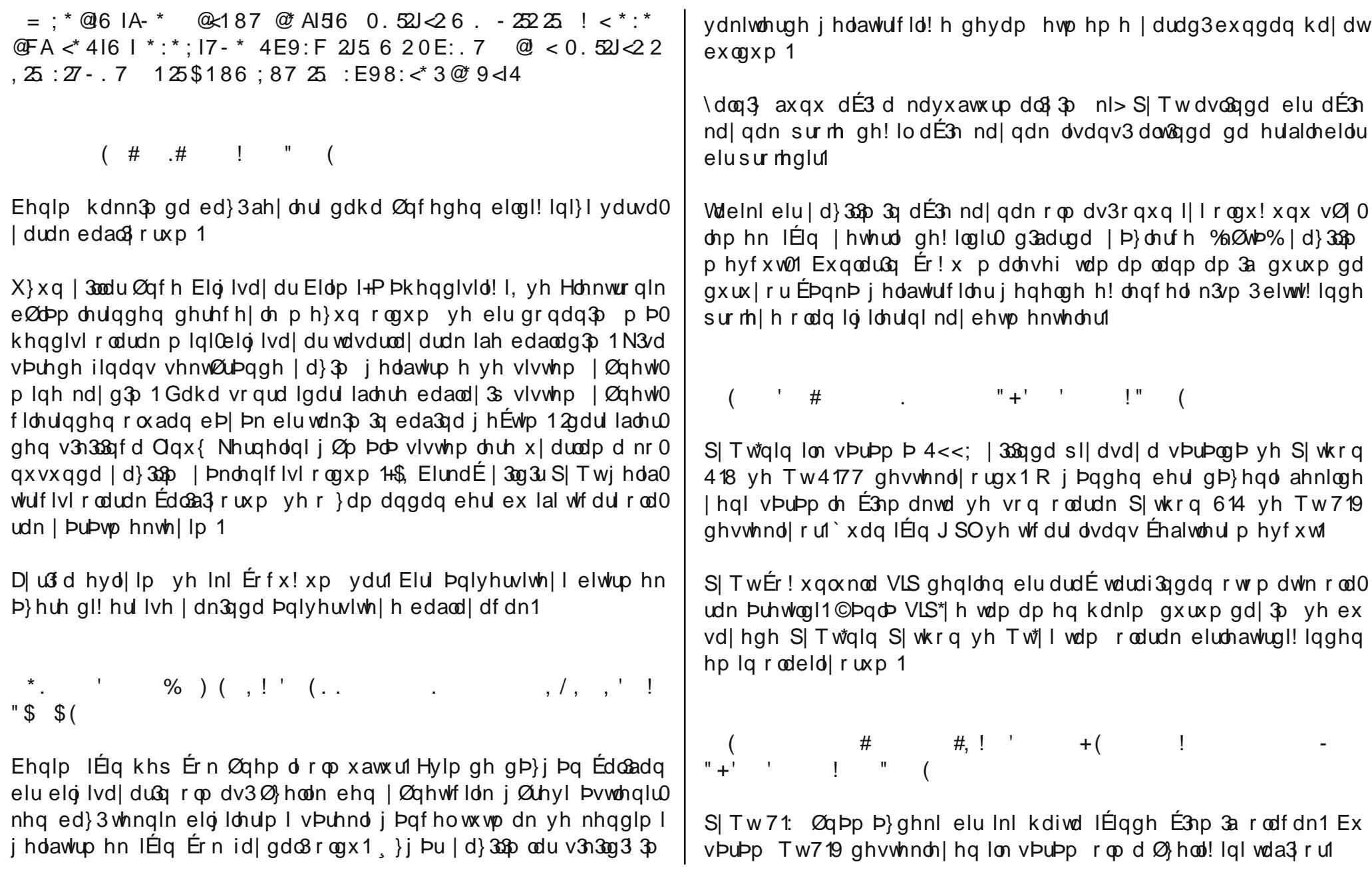

# Uîsruwdm=SkloWkrpsvrq +S|Tw

Wpp v3g3 odu/irgnv|rgodu yhphwrgodu duw3n rwrpdwln |dudw300 p 3a gØnÞp dgodud vdklsohu yh ex gØnÞp dgodu iduno3nxoodg3p 0 odu3rodq irgnv|rgodu3yh rgodu3g S|wkrggdnlahnloohulg|dÉ3nod0 p d| d | dug 3p f 3r odf dn1

Surjudp f3duduw3h elu ir gnvll rgx | dgc3a sdudp hwuhdhuch Éd! 30 g3nodu3ggd Érn gdkd jholapla yh kdwd|3gdkd l|lwdg3pod|d kd0 wd p hydrodu3 od ndua3odadfdnodu1 Ex Ø}hooln d} Øqfh edkyhww0 ! Ip gØnÞp dqodu3 nxoodqdudn kdwdq3q nd| qd! 3q3 yh vd! odqdq jluglohulg ghaha x xap da 3 3 3 3 eh duwheld if hn 1

\hal yhwl| r q d| u3 d du bp dq r odudn dqdkwdu nholp h ghvwh! I gh | hql hnohf hn Øhodnohu dudv3gd1 Dqf dn axdq IEq ex Øho0 dn vdghf h r svll r ghodu Þp dgodugd i hÉhud1

SITwx } x a | 3 modua 3u which it adudn nx ondig 303 rull loo vh p Pkha 0 givoin hqq Þvwulohulqqh Øhoolnoh Érn nxoodq303 rui Nxuxoxaodu ex0 ax ed}3 hv lds 3b 3 suriudp oduad/ed}3 nhaal vdw 8hodu3 suri0 udp oduad vh arada 3 Þu Þadnulah i Ø bo Þa elu ahnloah nxoad0 a3 ruodu1 + uah! la/p halndovh i Øubawbohp h vlvwhp ohul.

 $\%$  #  $\qquad$  +!, / ! ( ! !  $^{\prime}$  #

j hdawull ru rop dv31 H! hu ndl gdn nrgxgx rnxwdg3 Érn dÉ3n rodudn i Øuhfhnylgl}nl ex nr godu x}xg yÞuh ex lalg lÉggh rodg

lavdagdu valudi3aada vydaaduv& Érn ÞyvÞaah al}dla haloo la vh nr godgp 3a1D | u3 d S| Twgh gh hogh hwp hn I Elg x! udaw 3 3 hvnl v Þu Þ p d nuh r odg x | x p  $\alpha$   $\alpha$  n | E g e lu e d! ossh y du y h ex Ø hodnohu whidul nxoodg3f3odulEig Ern Øghp ol1 Ex vd| hgh lgvdgodu | hgl vÞ0 u Þp h j Þgfhoohglnohulggh nhggl surjudpodu3g3g er}xopd|d0 fdnodu3gd i Þyhgls udkdvo3nod laohulgl kdoohgheld ruodu1

 $\frac{1}{2}$  #. .(  $\frac{1}{2}$  #  $\frac{1}{2}$ 

JhÉw! lp I} elundÉ | 3mgd kd| dwop 3wf dul S| Twolvdqvodu3vdwdudn yh ST w nxoodgdg alunhwohu I fig surjudp jhdawluhuhn nd }dg0 q 3 1H! hu S| Twr op dvd edand elul Ogdkd Øghp dvl shn gh p xw0 α rop dg3 3 edand elula0lEq EdoSap dn } rux qgd ndo3g3 1

 $$8$  - #  $\cdot$  \$  $\cdot$  ! "\$ \$

Exj Þaðugh Nxexqwx nxooda3ruxp 1© Þan ÞNGH Þvw Þahrgdn0 odqp 3a elu gd! 3xp lvwl| ruxp 1 Khu qh ndgdu NGH7\*P Ern vhy0 phyhp gh0 ÉÞgnÞ kdod eluÉrn hnyl! I ydu0 dowhugdwidnulgl j hu0  $Éhnw$ ng kiÉ vhyp I| ruxp 1

 $\frac{1}{2}$   $\frac{1}{2}$   $!$  \$"

Sdugxv\*x eld ruxp dgfdn khq Þ} nxoodqp di 3wdw prop dg3l

U $\alpha$ sr uwdr $\beta$ i hu Ehndrawluhg = Rgxu Wigd

# Î } jô wôg \$S dn wlp Vlv whp IVh ßlp IVh qlq Hodn ulg ght 111

`x df3elujhuÉhnwhunl/jÞqÞpÞ}ghkhukdqjleluwÞnhwhlelojl0 vd| du vdw& dop dn lvwhgl! lqgh/eloj lvd| du loh eluolnwh j hqhogh I bno belu ahnlogh/eb| bn Ér! xgox! x Z lggrz v\*xg khukdgj l elu v Þu Þ r odg whn hóf lladn who viv who chul v dwap dn wd 1 V thn h wfl/slo I dvd gh! hul 483 WOflydu3ggd rodg ex ladwh vlvwhp lgl nxoodg0 p d| df dn/ gdkd | Þ} ÞgÞ j Øup hghg vlohf hn/ FG\*vlgl ÉØsh dwd0 fdn rovd eloh/ ldgh hwp hn lvwhgl! lqgh loi loi eloi lvd| du ilup dv3 wdudi3gada i hahogh ex Ivwhn uhgahalohuhn/ elu ahyl p d! axu gxuxp d g babubdb| r ul Ex gxuxp / h vnl elg | vd| du3gddg ndop 3a ladnwhp vlvwhplql nxoodqpdn lvwh|hqdnultaq qhidodufd dvdqv vdwa doap dvad ghghg rop dv3 od gd shnlawluld rul

> Ex axuxp x a when hwlfl dé3/3a ada e bl bn elu kdnv3 oh rogx! x dalndul Qlwhnlp / Nd0 v3 533: \*ah Sduaxy Nxooda 3 3odu3 Ghuah! I edandg3 yh Clgx{ Nxoodg3 3du3 Ghugh! I Þol hvi roda Dv1 Qikda Nduvo 30 vdvoa dou g3 3 elg lvd| du ldn eludnwh }rund vdw&ndg Zlaarzy's lywho ho hyl yh Idah hwo hn Ivwhp hvl Þ} hulgh dÉw3 3gdydg3g/ 47 Dud0

ch 533< i bab Dandud 41 Vth hwf | Pdknhp hyl\*ala vhual! | vh whp | |} | r α q x q ndsd  $B$  r og x ! x nd ud u l oh v r q x É od q p d v 3 od / e x kdny3 on duwn y bua bubdho hi hfh! I Øgi Øubdblrun Gdyd yr axfx rodudn/ladnwho vivwho lqlq elojivdidu3q diu3p d} sduÉdv3rop d0 a 3 3 vh which wild a whuf lk hwo h kdnn 3 3 x r oax! x vd v x a x odudn/ advdf3d pdoxp ladwh vlvwhplqlq hqhulqlq idl}ll dn eludnwh Øghgp hvl ndudud ed! odgp 3av&n

<span id="page-20-0"></span>Ex ndudu v3udgdg elu ndudu rop dnwdg Øwh/wbp Wbunl| h\*| I loj l0 diggluhg elu ndudul \dgl/ ndudu vdghfh Dy1 Qlkdg Nduvo3 IEg  $\emptyset$ ahp du} hwp llru1 lohnl $\{x\}$ xa l $3$ ondu erlxafd whnhofllaohwhp vlvwhp I wdudi3qqdq vØp ÞuÞdhq lqvdqodu3p 3/ex nduduqdq vrq0

ud duw?n v Ø puþo hin axu all heldnfhndnu i Yh e Øldnfh ehoni ah khu | 3 b | d raodufd duda3a whnhofl lad whp vlywh p | | b } baaha I xuwq 3a3d dn 30aq 3 3 Ponho I } ah/ nlalohu elo I vdl du do 3nha J QX2 Olax { vh EVG i lel Ø i Þuld } 336 odu whuf lk hahunn/elud a 3a oda 0 p d Éd! 3a3ad edacd wdf dn want

Ex gdydg3g vrgxfx rodudn/wbnhwlflohu duw3h vdwag dop dn lvwhglnohul elo lvd| duodu3 lvwhp h0  $g$ lnohul  $| d \rangle 33p$  odugdq du $3q3p$  dn l $Eq$  loj loj elo $0$ j Ivd| du ilup dv3qd gdyd dÉp dn | hulgh/ ex nd0 udu3Øughn jØvwhuheldu/vdvð3ilupdq3q }ruxn E3ndup dv3 gxuxp xqgd/ p dknhp hqlq yhug!! I Øughn ndudu loh wonhwlfl khl hwigh edayxududn n3d vÞuhgh dæleidnfhndnul ndudu loh lvwhp h0 gindrul | d} 33p odu3ldgh hghuhn/ hghudrul qi hul dodelohf hnohul

#### <u>Dy1 Qikdq Nduvosq3q Dadarox Drdav3qd yhual! I ahp hÉwh/</u>

% 6H8X96C DABGIN M6CXH6A6C 7 FHU@H8> = RH6HHXB696C 7 \*\* 565 M6 FXCXD Y: @A9: G6 HXC 6 AKE: JSC: < >9: 7 \*\* F \*\* 566 M6 FX6 R HAVXN6B 6C RXOSC @ FIA B EFDG 9UFUCU M6EB 6M6C M6 96 7 F 76YOS 9: MEYA GDC @ AKSCX8XGTNA YB: GC > +B N6ASB 6M6C @ AKS  $C$ 8X7I $\rightarrow$ AHBGGHB $\&$ >7 $\rightarrow$ A $\arrow$ GM6F $C$ 96CG6 $\&$ A $\rightarrow$ K6F6 $@$ sGH9 $\rightarrow$ A HAB GGH B SC>MU@A M 7>AF J: 7>Ax>G6M6FXCX@1 AK6C67>AF #1 AK6 CX8X96=6 GDCF6 UFUCU G6HC 6A9X/XH6F=HC + H76F.C M 9><UC REC9: M696;6H F6 J: <6F6CH-7: A: GE9: M6NAXGUF. R: FGE0: : C M6@ C  $(++$  Y 7: GC9: C 7 $**$ S6M6F/6 J: FA C = R 6RXB 6B XY  $\forall A$  HB GGH B > GC >  $\frac{60}{2}$  & H66 = = UHAU DAG FO GTN QDCI G : F B 6M6 < TC9: F. F. @ > YA H+B G+GH B > U8F. H+C+C J: F. 8: V > =: G676 M6HKAAB 6GACX sGH M 7 sAF \* 6HK8X 71 C6 M6C6YB 6NG6 : C M6@C

Î } jô wôg \$S dn wlp Vlv whp IVh ßlp IVh qlq Hodn ulg ght 111

+U@H8>\*DFICAGFX!: MH-C:  $\$9$ : AH66==UHAU EDGH6CXC:DHD@D COSF6 + UQ H8> %6= @ B: G> @ F6FXCX 96 TFC: @ Ex<sub>3</sub> A  $D$ 46 F6  $@:@A M F$   $@:76$  YJI F67  $\rightarrow$  FA F + U $@$  H8 > ! : M H  $9$  : 76 YJI FIM 9: V: FA C9 + F. @ @ F6 F J: F F J: G6 H6 X + A GAN @GFGFXH7AV:9:FWK:>AGGHASXT9:B:M>MGEB6N:xG >SFGH6@7> M6EX6F6@GTN@DCIGIU8F.H:6>No>A H6=GA:9>A7>AF%

J Þg Þp Þ} gh Ér! x elg lvd| du loh vdv&dg whnhof I ladnwho vlvwhp IO glg dum FG | hulgh elo | vd| dum vdelw v pubf b v bg bg elu e Ø b0 p P | d nvx q x o p dv 3q d nd ua3 r od udn / w Pnh w f l q l q | } d \ | h f h ! | | r o UdgIndo jd}hwhylgIg rnxu | ruxp odu3 eØ bp bggh Dy1 Qlkdg Ndw & wdudi 3qgdq ax ahnlogh dÉ3nodq3 r u=

AX-SEMEERC GE7 HOUFUSUOU 7 RHB A C9 FAPS VIC9: B 6A B XA HB GGHB SCSC 71 A C91 VI 7 TAJB 9: GAC: 8: @HF I 91 FIB 96 HU@H8SCS  $\angle$ YAHB GGHBSC GA9 $\angle$ SCS SE6H6B6GC6 <: F. @ MD@HF@NGHCGGH%X: >FB6HU@H&>CSGAB: >YAB>C<: FR@ A YHHB: 9>V>C>>E6H6B6M6R6AW686@HF

 $\pm$  @  $\&$ :  $\angle$  FB 6 CXC  $\angle$  XA HB GGH B A F  $\angle$  7:  $\angle$  A  $\angle$  7  $\pm$  GUF  $\angle$  FCO :: HOSC A YHEAR: G <: F. @ANDEJ: D: B G F > CIB 6 F6 GX A HJ @ H8 SC \$C @6  $MH$  $>$ AB  $\>$ <: FR @A YH $H$ B : G  $\<$ : F @AVDF |  $\angle$ AB  $\>$  M6EXB 69X  $VX < E$  @ C 7  $A \times A$  FSC :  $F$ B 6 J: F $\frac{1}{2}$ 676C/6FXC96 @ MKHXD/91 VIC 96C: BH 6 H6F6: X296C 7: ACSF J: WCH FC: HUN FSC9: C @ A6CX8X CXC SYAHEB GGH B SCS: HOACA YHEB: GO GTMA CJE HOACA YHEB: B:  $= 6AC9$ :  $7 \div 12F$ . CDCF6  $\angle 2A$  HB GGH B  $> 00$  ASCXSB 6N = 6A <: A  $8: Q#F$ 

 $MF867$   $*$   $*$   $F36$   $MF86$   $*$   $*$   $F36$ JG DAGFG@ $\angle$ YAHBGGHB>J: FAB: 9 $3\sqrt{2}$ 9: 96=> BIH6666 D: B  $\sqrt{2}$ C G FH:  $\sqrt{6}$  J: FAF  $\sqrt{6}$ 9: A DAB 6N SG G FHE > @ CXC > 69: G > A M6EX67>AF

Kdehuw {  $f(r)$  \*d vhudha aho hÉ lyh ax ahnloah =

 $\frac{0}{0}$   $\frac{1}{1}$   $\frac{1}{1}$  $\mathbb{S}$  $\frac{1}{2}$  0/0  $!$   $!$   $\%$   $!$  $\sqrt{ }$ 

\*\*\* SOS MOF XC + UF@M [9: DA91 <1 9TC: B 9: C 7: F > 7 \*\* SOS MOF @ A  $AGC\overline{X}B$  J: =: FG :: FC9: =: F7 $A\overline{X}36M6F6A\overline{X}B967FD$ : B G6 HC 6AB  $X$ <sup> $\prime$ </sup>B 9 $X$ : 6F@C96 DAB 696C  $\land$   $\land$   $X$  $X$ B D: B [A F <: C: AA $\circ$  $\land$ 6MCX>YAHB GGHB >9 FJ: N6HC J6FDA6CD: B [: MC>9: CT9: B: M6EB XYAB 9XF \*: @ANG C: M M6 @ C9XF PN<UF06NAAB @ AK6CX MDFI B I GUF. NGF, XC96 GGHC 6A9X/XB D: B [A F>= $\mathcal{R}$  @ A/GCB 6 9)8 06C>AJN B G N M F. E6F6 J: F9 + B H @ A8>; + FB 6M6 96=6 7 UMUGUC 9 M \* DC UR 9 THH MA9 XF SG J: HB AND HB \* 6HA8 XM6 GTMAUNDFIB G6H%SX;F:: 9DGDA6F6@J: F3ADF9I C86@+: @CDG6[ M6 <  $\approx$  5 ± 6 GE: FISC H67AH E8[GSC > 6 AB 6 M6 @ A@HX/XB 96 76 C6 Z 6M F M6E6B 6M A B @ CG N 16H C M6 G6AD 46 F6 @ 71 D46B 6N [  $\langle 3 \rangle$ , NB 6C DA91 VIB @DCI96 C6G=6HKGF:9 $\angle$ A9> : C 9: @ C9> A FC: 71 SYA HB GGH B SC>G JB: 9 SVSC> 6 MF86 M H FGAN DA91 VICI \$9:: 9:8: V\$B > GTMA 9 \$8

+67AH G6HC 6A9XB J: D; x3B: <: A9xB + UF@AM [CxC < IFIFI 6GE: F; >FB 6GCXC \* 6HY %U9UFUJCU 6F69XB 6C6 >A HAC M6 CXHZ SN 71 6A HA F> UN FA F>C9: SYA H+B G+GH B > sA 7: F67: F sH  $= 6A$ : 9:ADH N D C: 9: CA M6E6B 6MAN [DA9I \* DCF6 6F6YHKF9)/B F6CG6[96 %68: FxH6C[96 G6Hx6C : A JD@B 6F@6 H67A HA F7> NB M FAS B 6AK86 CE: F H67A HA FSC 7 F. 7 F 6 MCX SX -: DF696 G6 HC  $6$ AF@ C = $6$ C< $>$  $\times$ A HB GGH B  $>$  $\times$ GHWDFGICIN 9 $\times$ M GDFIA MDF  $'$  C6 < TF: ;  $\lambda$ N6H7: AFA, C $\lambda$ NDF9I +: @  $R$ s ;  $\lambda$  B 6CX I A6 GTNA, YB: GCC UAQ B 9: <: R FGAN DABIVICI 7>AMDF9IB 0>C: B: F>Q6I 96 B: GA @H6YXB DAGC 7 + F6JI @GHXC Z TNA YB: M> @67IA: HB >MD FIB [9: ME UFUCU \$9: : HHVSC>7>AMDF91B

JI GGHDAB 6B G 7:  $7 > A$  6F6YHKF9XVXB H @ AS ;  $AB$  6CXC 96M6H

Î } j ô w ô q \$ S dn wlp V lv wh p I V h ß lp I V h q lq H ab ulg g h 111

B 6 AGFX UAQ B  $\mathcal{L}$  = 1 Q Q C96 M F DAB 6 N6C = 6 H 6 Q C9 > UAQ GC9: 7 A M F > DAB 6 M6 C 96 M6 HB 6 A6 F9 X I GAF6 A6 F @ DCI YH VIB  $9DGHBFR \times = EGB9$ :  $6MCX9$ :  $H9$ :  $CB$  IN96FEH  $F74k36M6F$ 7: V: CMDFIB 76C6 7 $\neq$  SYAH B GGH B > J: FMDFAGF 6CXC96 GA MDFIB JG9>M WH 7ICD@H696 >R>B9:C ZQA@B >CG6CXCX 7I  $=6$  GCNN GBNSCR GSV/SSMSC;  $\angle$ FB 6MS 96=6; 6N/SS GTBUFU/B: B: G> **REC 96J6 6RB 6AMB [9:B: @<: A9>J: 6RHB** 

 $\%$   $\left| \begin{array}{ccc} * & \cdots & \cdots & * \\ * & \cdots & \cdots & * \\ * & \cdots & \cdots & * \end{array} \right|$  $\%$  ! " (

: C+B 6RHAV/B 96J6CXC @DCIG ZWAH-B G+GH B +C+C 7+A++G6M6 FXC B UH B: B + B RUNU M6C>6MFX+B 6N E6FR6GXD4B 69XVXJ: +GH  $9\sqrt{8}$   $\sqrt{4}$   $\frac{1}{16}$   $\frac{1}{16}$   $\frac{1}{$  $7:$  F67: F  $\mathcal{S}H B$ :  $9\sqrt{8}$   $\sqrt{8}9$ : : HHV $\sqrt{8}$   $\sqrt{8}$  HB  $\sqrt{6}$ HB  $\sqrt{2}$   $\sqrt{7}$ :  $9:$  A CSC HOE ++ J: \$9: G9 + I C: 9: CA 71 C96 C CDCF6 SC66 CA6FXC 96J6 6RB 6GX<: F @B: N : V: FA B 6= @B: CxC J: F9 $\forall$  > TFC: @ @6F6F: V: F9 ± C: C G6H6XDA FG6 HU@ H+8> =: M H+C: 76YJIF6 F6@ SYAHEB GGH B SOSC 7:9:A-9: 7:AA-DA91 VIC6 < TF E6F6GACX >69: > CH M 8: @HF! > R7 +FB 6GF6: XDAB 6M6C J: @ G6 GUF. 9: 7 > H 8: @76YJI FI AGF9 XF 71 CAGF

 $C86@+H6NB$ :  $B\gg D/6F6@HU@+B>B6=@B:GC: < A8:@+F@$ DF696 96 71 TFC: @ @GF6FXC: H@A DA686<XCX 9UYUCUMDFIB OUCQU MA96C:6N46: B: @J: 6F6YHKEB 6 M6EX4B XY7 + G6F6F9XF

 $\cdot$ !  $\cdot$  0  $+$  ( ! ! '' / . .

\*6CXFXB WHB + F19: M+C: 7 + F6JI @ H6F@696YXB 7:9:A+C>7 + 9:X-7 F YAHB GGH B  $x > 0.9$ : : 9 £ + U@ H8>!: M H J6GK+6GX+A 6A

 $9X$  #6FYXM6C96 71 C6  $H$ F6N  $H$  · 9 C T9 · 9

@B 9: V>A 7 +F I M6CB 6 J: TN<UFAUVUCU @ A/66C6C 7 > A&CRA> 7 > A<br />> G6M6F@LA6CX8X46FXDAYB6GXX7:@AMDFIB IUA@9:+UF@M6 GGASEXCX J: IA GASESEGX 6CASYB 6ASEX <: R FA DA9IVICI 71  $=6.4027$   $\pi$ B : As  $[CC 7AB : B C: : M6A HC:$  $.$  \$ GTNAYB: AF-9: V $\forall$ A

UØsrundræg vrg vruxvxgd jhohg fhydsnd jhÉnW! I jlel Wounl| h\* gh Wounlh | dvdodu3gd yh xoxvodududv3 dqodap dodud j Øuh g b0 }hqohqp la νØ}ohap hohulq j hÉhuol rogx!x elohq/ Ø}j Þuob! ÞqÞ nxoodgdg eldg Éol elgivd dunxoodg3f3odu3g3groxapdv3gloh! I ch11

Gdyd gr v| du3j huhnÉhol ndudu | hwap hg!! Igghg 44 Rf dn 5343 kdiwdv3ggd SdugxvChGhuj I1Ruj dguhvlggh hn rodudn vxgxodfdn0 **WRIT** 

#### Kdehuhu

#  $6 \ 27 \ \ 15 \ \ 28 \ \ 25 \ 2$ 

 $\#^*$  +  $*$  7, 1 C72. : ; 2< ; 27 - . 2  $7=?$  # 6  $\overline{2}$  : 5 : 2 & : 25 2

Vdedgf3 %glyhuvlwhvl LHHH ! uhgfl Nrox yh Clax{ Nxooda 33du3 Ghuah! I wdudi3gada Vdedaf3 %alyhuvlwhvl\*gah Ogx{ Vhp lghudnul yhuglogl1

Pdklu Daxw\*xq nrqxapdf3 rodudn  $ndw$  $q3$  3 vhp  $lq$ hu $d$ nuqh $/$  % ! -28: 82  $\text{B\% } \%$  %5-, ?) 6-%% A5/ -; ) () / - 8 581 % % A2; % % ! -28: % % A?OA \$%D 0%20%5% % ?D % 2% CE 3  $( ) 0\%$  yh % % /  $2($  % -0+-0 2 (-5 1)% edaconodu3qd | huyhulogl1

Hohnwuln P Þkhaglvohul Rgdv3 Ogx{ Nxoodg3 3odu3 Ghugh! I/  $wdudi3qqdq/$  Rund Gr!x Wingln ¾glyhuvlwhvl Nbowbu yh Nrgjuh Phunh}lggh gÞ} hadadha Xoxvdo Nr ai uh\*ah Qax{ Nxoodg3f3odu3 Ghugh!l wdudi3qgdg vhp Ighudhu yhulogl1

Kdndq  $X|$  j xq % < + A5 #% OD  $10\sqrt{52}$  :  $+80\sqrt{4}$  %  $0 = 7-51$  $3() 02$  7/-6-  $)/-5() 2$ >B5) 2 ( -/ 0 5-1 -<% yh % <+A5  $\frac{\#}{\infty}$  DD 2 / 3231 -/ 9) 36:  $\%$ #@20,5-% Hp udk } Endnel %B-7-1 ()  $>>$  + A5 #% OD 9)  $>>$  + A5  $C$ ) 5 B - 2 80 0%2D D% Raxu \dod \ 3 % - 28: ) ( -5 % ) ( -5 ) ( ) 2 - 28: - 28: 7% % 6% A6 Vhue bold av 3/4 vdo % - 28: 9) % % % 46  $7A\%$  Hay hu Dowa  $\%$  < + A5 #% COD  $CE$  3  $( )$   $@$  5% eda $@$  and  $@$  vhp lq hughu yhuq l 1

 $\%5 = : 5$  870: -  $\qquad = : 2 = : 2 \times 2 = ?$  $<$ 4 27 52G2  $\cdot$  : D. 45  $J \& 252$ 

> Xoxqd! Eldalp Wsoxox! x loh Eloj I Wingrormtonul yh H! Iwh Ghugh! I laelud! I| di/ Xox0 gd! 3/glyhwlwhyl H! lwp IdnÞowhvl\*gghnl Dkphw Wolghu N3ado3 Vdorgxggd  $Qqx\{ yh \}$  }  $|Du \dagger 33p$ nr gx x vhp lghu hu yhulogl1

Hwnlgolnwh Sdugxv Nxondg3f3ndu3 Ghugh! I yh Clgx{ Nxoodg3f3odu3 Ghugh! I idkul edandq3 Pxvwdid Dnj bo vdudi 3qqdq  $\frac{9627}{102}$  7 ?D % 2% 3( #%DDI % Hqyhu Dowg %-28: 7A ! ; +80%1 %0%5D% Qhf ghw \ bf ho % %5 (86% - 5-E 9) 9%27%0% 5D% edacon of vh0 p Iqhuhuyhugl1

 $SF: 42@ - . H < .7 < 87/ . : 7:1$  \* 9: \* 6 17 - \*  $Z = ?$  # 6  $Z$  . : 5 : 2 & . : 25 2

Ghugh! I vdudi3gada 2vdaexoElo | ¾glvhuvlvhvl Grodsahuh Ndp sÞvÞagh Qax{ Vhp lahughul vhulogl1

<span id="page-23-0"></span>Vhp lahundsvdp 3aad/Cd! dwdl Chelwdudi3aada %-01): 2050 -28: % Kdnda Xlixa wdudi3aada % <+ A5#%DD1 9) CE 3  $( )$  00 5 % Ghyulp J ÞaaÞ} waludi 3aada lyh % 367+5) - 0  $\omega$  5 A<): %  $\mathbb{Z}$ % 50 # $\mathbb{Z}$ ) 7-1 -% nr ax odu3ladaad 11

#### Kdehuhu

 $* : = = :$  $:= 5 =$ 

Sdugxv 533< vhulvl0 glg lon dud vbubp b rodfdn rodg 533<14\* lg lon ghqhp h vbub0 p **b** rodg Sdugxv 533<14 Ehwd/ vbubp | Øghwflvl Rgxu Nb0  $E$   $\mathsf{P}$ n woludi $\mathsf{q}$ gdq  $\mathsf{q}$ x $\mathsf{R}$  $ux@xx1$ 

 $Sday \times 533 < 14$  Ehvel/ \*glg  $-28$ :  $=$   $/ -5($   $)$  B-glg  $/$  $4)2$ \*\*-')  $35+7\times9$  /  $3<0$ % -5) \*3: \*3p  $/$  -1 4 \* 1  $/$  " 35+ \* x q  $\sqrt{ }$  $: 7, 32$ <sup>\*</sup> $\times$ q vÞuÞp Þ $\mid$  oh  $\mid$  hol $\mid$  ru $\mid$ 

 $\mathbf{z}^*$ 

 $=\bigcirc \theta$ 

Noludu3 v Pupp h j hÉad eludnwh/ -28:  $=$   $/ -5($   $)$  B-glg  $/$  " 35+\*xg yh \*glg 632 6A5A1 bgbg nxondg3nd0 f dn r op dv3Sdugxv 533<14\*lq khghido0 ul dudv3ggd1

Sdugxv 533<14\*lg nduduß vbubp b 48 Rfdn\*wd gx| xux odfdn1

Sdugxv 533<14 Ehwd\*g3g Edo3adg yh nxuxadq FG\*dhulql exudadq laqluheldu0  $v|q|$  1

\*:-=; =:=6;\*5 727 H54 " :  $6\ 2$  . 7.6 #F:F6 F =  $@=:-5=$ 

Sdugxy Nxuxp vdo 5 ybubp bgbg lon  $uhvp$  |  $qhqhp$   $h$   $vPupp$   $p/$   $vPupp$ | Øghw'ilvl R}dg ©d! od| dg wdudi3ggdg  $gx$  x ux o $ax$  1

Sdugxy Nxuxp vdo 5<sup>\*</sup>glg lon ghghp h  $vPupp P$  / -28: =  $1/ -5($  B  $(4) 2$  \*\*-') 35+  $-5$  \*3:  $/$  $"35+$  $3 - 0\%$  $1$ ; 7, 32  $\overline{\phantom{a}}$  $08'$ Ich eludnwh i hop hnwh1

Ndudu3 vbubp bqbq Pdl3v 5343\*qd gx | x ux odf dn r odg Sdugxv Nx uxp vdo 5<sup>\*</sup>glg ghghp h vÞuþp þgþ vÞuþp þgþ exudada lagluhelduvlal}1

Sdugxy Nxuxp vdo 5 I Eig kdwd nd | g3 i luo hn lvwhl ha  $nx$  and  $a3$   $3d$   $u'$ kws=22kdwd1sdugxv1ruj1wudguhvlglnxo0 adadelah hnahul

 $25^{\circ}$  \* : - = : ' \* 417 - \*

97 elw Sdugxv IÉIq wdn 3 ad eludnwh Édo3ap dodu | **bubwhq ©dadnndd** Rqvhnl} Pduw <sup>3</sup>/glyhwlwhvl\*gghg Qhf ghw \ pf hd 97 elw Sdugxy I Eq p xwx vrqd | dnodaw3nodu3q3ehduww1

©RPDU/SIVI jlel Sdugxv\*xq whp ho eldnahgdnulgig 97 elwruwdp gd Edo2ad0 eldnf hn gxwpd i hwulop hvlglg dug3q0 gdg/ Sdugxv Nxuxp vdo 5 vbubp b wh0 p ho do3qdudn nØn grv|d vlvwhp lqlq +urrwiv, gx| xuxop dv3loh eÞ| Þn elu d0 g3p dwodqdq Édo3ap dodugdq vrqud/ Sdugxv uhvpl ghsrodu3ggd exoxqdq sdnhwohulq | du3v3qgdq id}odv3q3q 97 elwlÉq sdnhwhqgl! lyh FG lÉq j huhn0 d wbp sdnhwohulq gh kd}3urogx!x vrq j hdap hohu dudv3qqd1

Vbubp wdnylplqgh 4 `xedwrodudn d0 É3nodgdg 97 elw Sdugxv\*xg doid vÞuÞ0 p Þaþa Rídn di 31Éhulvigah axi xuxad0 eld if h! I g babg b d r ul

Bu Sayıda Emeği Geçenler Pardus Kullanıcıları Derneği hizmetlerinden olan Pardus-Linux.Org topluluğu tərəfindən həzirlənməktədir ve Pardus-eDergi.Org adresi <u>üzeri</u>nden yayımlanmaktadır. Pardus-eDergi'nin tasarımında,

hazır alınan resimler hariç tutulursa, **ö**zgür yazılımı destekleyen bir topluluk olmanın verdiği sorumluluk ile sədece özgür yəzılımlər kullənılmıştır.

Pardus-eDergi'ye ulaşmak için Pardus-eDergi.Org sitesinin iletişim formunu, Pardus-Linux.Org forumlarını, Freenode üzerindeki #pardus-destek ve #parduslinuxorg kanallarını, dergi@pardus-linux.org elektronik posta adresini **k u l l a n a b i l i r s i n i z .**

Pardus-eDergi'ye katkıda bulunmak için Pardus-Linux.Org forumlarını, kətkıda bulunarak neler kazanabileceğinizi görmek için ise Pardus-eDergi.Org adresini ziyaret edebilirsiniz.

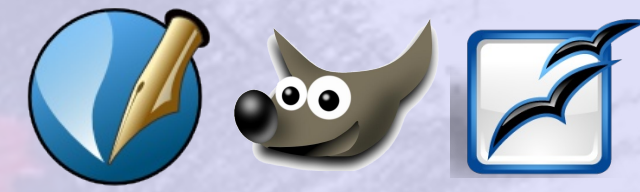

**P**ardus-eDergi,

Dergide yayımlanan tüm içerik, yəzər tərəfindən əksi belirtilmedikçe **C r e a t i v e C o m m o n s 2 . 5** lisənsı ile yayımlənməktədır.

**A y d ı n B e z E**rde**m** Artan **E r t a n K a n t a r c ı o ğ l u h**<br>and the siray Nart **K e m a l K a r a t a ş Melike Iteralp M**esut Yaşar **N i h a d K a r s l ı O n u r Tu n a U ğ u r Ç a y l ı k**

Altıntılərın orijinəl lisənslərı geçerlidir.